# **BAB V DATA, ANALISIS, DAN PEMBAHASAN**

## **5.1 Pengumpulan Data**

Dalam analisis penelitian tugas akhir diperlukan data primer dan data sekunder. Data primer diperoleh langsung di lapangan seperti jumlah penumpang, waktu perjalanan, *headway* (waktu antara), kepuasan penumpang, dan penyebaran kuesioner. Data sekunder diperoleh dari dari Dinas Perhubungan Daerah Istimewa Yogyakarta, dan Unit Pelayanan Teknis (UPT) Terminal Giwangan, data yang diambil berupa ruas trayek, panjang per segmen, dan jumlah armada yang tersedia pada trayek Jogja – Tempel.

Pengambilan data dilakukan dalam dua tahap, pada tahap pertama dilaksanakan pada hari Minggu 5 Agustus 2018, Senin 6 Agustus 2018, dan Jumat 10 Agustus 2018, pada tahap ini data yang diambil adalah jumlah penumpang, waktu perjalanan, dan *headway* (waktu antara). Setelah didapat total penumpang maka jumlah responden dapat ditentukan, kemudian barulah masuk pada tahap kedua yang dilaksanakan pada hari Jumat 24 Agustus 2018, Minggu 26 Agustus 2018, dan Senin 27 Agustus 2018 pada tahap ini dilakukan penyebaran kuesioner pada responden.

## **5.2 Rute Perjalanan**

Berdasarkan data dari Dinas Perhubungan Daerah Istinewa Yogyakarta, rute AKDP pada trayek Jogja – Tempel dapat dilihat pada Tabel 5.1 berikut ini.

| <b>Jenis</b> | Jumlah | Trayek | Rute                                               |
|--------------|--------|--------|----------------------------------------------------|
| Angkutan     | Armada |        |                                                    |
| <b>AKDP</b>  | 49     | Jogja  | -   Ngabean – Wirobrajan – Pingit – Jl. Magelang – |
|              |        | Tempel | Terminal Jombor – Sleman – Terminal Tempel PP      |

**Tabel 5.1 Trayek Bus AKDP Jurusan Jogja - Tempel**

Sumber: Dinas Perhubungan Daerah Istimewa Yogyakarta (2017)

## **5.3 Pembagian Segmen Pada Trayek Jogja – Tempel**

Pada trayek Angkutan Kota Dalam Provinsi jurusan Jogja – Tempel dibagi menjadi 30 segmen dengan total jarak tempuh dalam 1 (satu) rid sepanjang 55,5 km. Pembagian segmen pada trayek Jogja – Tempel dapat dilihat pada Tabel 5.2 berikut ini.

| No.            | <b>Segmen</b>                     | Panjang Segmen (km) |  |
|----------------|-----------------------------------|---------------------|--|
| $\mathbf{1}$   | Giwangan - Sp Wojo                | 2,1                 |  |
| $\overline{2}$ | Sp Wojo - Sp Drawo                | 0,97                |  |
| 3              | Sp Drawo - Sp Dongkelan           | 1,78                |  |
| 4              | Sp Dongkelan - Sp Minggiran       | 0,6                 |  |
| 5              | Sp Minggiran - Jokteng Kulon      | L                   |  |
| 6              | Jokteng Kulon - Sp Patangpuluhan  | 1,22                |  |
| $\overline{7}$ | Sp Patangpuluhan - Sp Wirobrajan  | 0,77                |  |
| 8              | Sp Wirobrajan - Sp Jl Godean      | 2,22                |  |
| 9              | Sp Jl Godean - Sp Pingit          | 0,91                |  |
| 10             | Sp Pingit - Sp Jl Jambon          | 1,1                 |  |
| 11             | Sp Jl Jambon - Sp Selokan Mataram | 1,29                |  |
| 12             | Sp Selokan Mataram - Jombor       | 1,5                 |  |
| 13             | Jombor - Sp Dengung               | 2,93                |  |
| 14             | Sp Dengung - SMPN 1 Sleman        | 2,6                 |  |
| 15             | SMPN 1 Sleman - Terminal Tempel   | 6,76                |  |
| 16             | Terminal Tempel - SMPN 1 Sleman   | 6,76                |  |
| 17             | SMPN 1 Sleman - Sp Dengung        | 2,6                 |  |
| 18             | Sp dengung - Jombor               | 2,93                |  |
| 19             | Jombor - Sp Selokan Mataram       | 1,5                 |  |
| 20             | Sp Selokan Mataram - Sp Jl jambon | 1,29                |  |
| 21             | Sp Jl Jambon - Sp Pingit          | 1,1                 |  |
| 22             | Sp Pingit - Sp Jl Godean          | 0,91                |  |
| 23             | Sp Jl Godean - Sp Wirobrajan      | 2,22                |  |
| 24             | Sp Wirobrajan - Sp Patangpuluhan  | 0,77                |  |
| 25             | Sp Patangpuluhan - Jokteng Kulon  | 1,22                |  |
| 26             | Jokteng Kulon - Sp Minggiran      | 1                   |  |
| 27             | Sp Minggiran - Sp Dongkelan       | 0,6                 |  |
| 28             | Sp Dongkelan - Sp Drawo           | 1,78                |  |
| 29             | Sp Drawo - Sp Wojo                | 0,97                |  |
| 30             | Sp Wojo – Giwangan                | 2,1                 |  |

**Tabel 5.2 Pembagian Segmen Pada Trayek Jogja Tempel**

Sumber: Dinas Perhubungan Daerah Istimewa Yogyakarta (2017)

#### **5.4 Pengamatan Operasional AKDP**

Dari hasil survei pengamatan di lapangan pada bus AKDP trayek Jogja – Tempel bahwa jam operasional bus dimulai pada pukul 06:00 WIB sampai dengan pukul 16:00 WIB. Operasional bus AKDP pada trayek Jogja – Tempel tidak mutlak karena ada beberapa bus yang melakukan aktivitas lebih cepat ataupun lebih lambat, kemudia saat *on the road* hampir tidak ada bus yang memulai aktivitas dari Terminal Giwangan, hal ini sangat berbeda ketika survei dimulai dari Terminal Tempel sehingga pada penelitian ini diambil titik awal pelepasan bus dari terminal tempel, ketika bus sampai di daerah Pojok Benteng Kulon juga terjadi hal yang tidak semestinya dimana supir tidak meneruskan perjalanan menuju Terminal Giwangan melainkan kembali memutar arah menuju Terminal Tempel, hal ini terjadi tergantung dari persepsi banyaknya penumpang.

#### **5.5 Kendala Pengambilan Data**

Selama pengambilan data bus Angkutan Kota Dalam Provinsi (AKDP) pada trayek Jogja - Tempel ada beberapa kendala yang dialami *surveyor* antara lain sebagai berikut.

- 1. Kurangnya tenaga surveyor untuk melakukan survei,
- 2. Kurangnya informasi ketersedian armada di Dinas Perhubungan Daerah Istimewa Yogyakarta dan Dinas Perhubungan Kota Yogyakarta, sehingga data ketersediaan armada diambil dari Unit Pelayanan Teknis (UPT) Terminal Giwangan, namun dari UPT Terminal Giwangan tidak memiliki data yang jelas dikarenakan pengusaha bus AKDP hampir tidak memberikan laporan perpanjangan izin dan hampir semua bus AKDP tidak memasuki Terminal Giwangan sehingga data ketersediaan armada disortir dari data bus masuk dan data bus keluar terminal pada bulan Mei hingga bulan Oktober 2018 .

#### **5.6 Analisis Data**

#### 5.6.1 Waktu Sirkulasi

Waktu sirkulasi adalah total waktu perjalana dalam 1 (satu) rid, total waktu tersebut sudah termasuk waktu naik dan turun penumpang, waktu henti menunggu penumpang, dan juga kepadatan lalu lintas. Perhitungan waktu sirkulasi untuk 1 (satu) rid dapat dihitung dengan menggunakan Persamaan 3.1 dan hasil perhitungan dapat dilihat sebagai berikut.

1. Minggu, 5 Agustus 2018

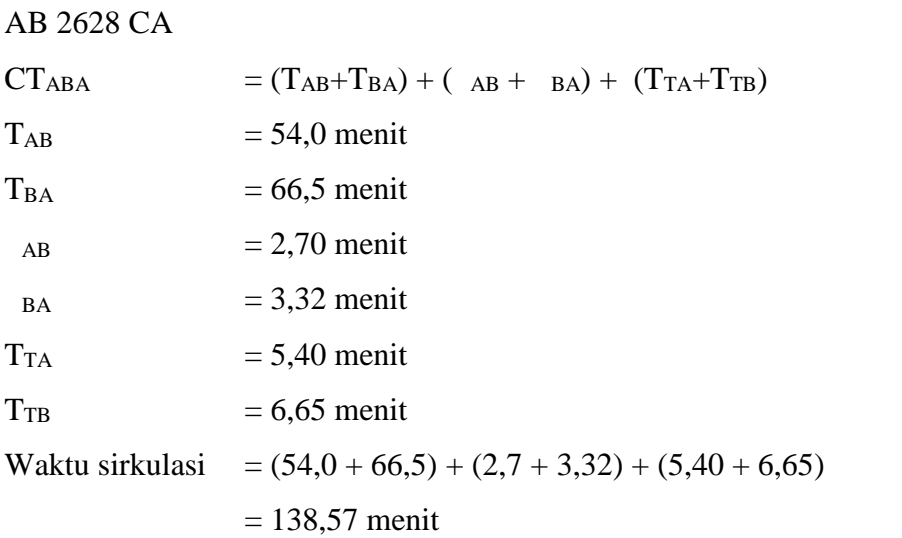

2. Senin, 6 Agustus 2018

AB 7425 JN

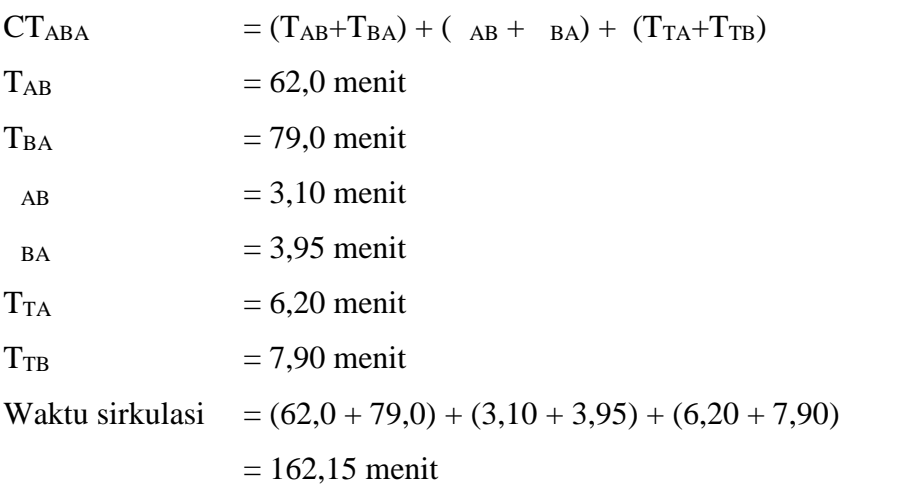

Hasil perhitungan waktu sirkulasi dari beberapa bus Angkutan Kota Dalam Provinsi (AKDP) yang telah disurvei pada Minggu 5 Agustus 2018, Senin 6 Agustus 2018, dan Jumat 10 Agustus 2018 trayek Jogja – Tempel dapat dilihat pada Tabel 5.3 berikut.

| Hari/Tanggal      | <b>Nomor</b>  | TAB           | TBA           | $\mathbf{A}\mathbf{B}$ | $\mathbf{A}\mathbf{B}$ | <b>TTA</b> | <b>TTB</b> | <b>CTABA</b>              |
|-------------------|---------------|---------------|---------------|------------------------|------------------------|------------|------------|---------------------------|
| <b>Penelitian</b> | <b>Polisi</b> |               |               |                        |                        |            |            |                           |
|                   |               | Rata-rata (1) | Rata-rata (2) | $5\%*(1)$              | $5\%*(2)$              | $10\%*(1)$ | $10\%*(2)$ | $(1)+(2)+(3)+(4)+(5)+(6)$ |
|                   |               |               |               |                        |                        |            |            |                           |
|                   |               | (1)           | (2)           | (3)                    | (4)                    | (5)        | (6)        |                           |
|                   |               |               |               |                        |                        |            |            |                           |
| Minggu,           | AB 2628 CA    | 54            | 66,5          | 2,7                    | 3,32                   | 5,40       | 6,65       | 138,57                    |
| 5-08-2018         |               |               |               |                        |                        |            |            |                           |
|                   | AB 7307 JN    | 71,5          | 82,5          | 3,57                   | 4,12                   | 7,15       | 8,25       | 177,10                    |
|                   |               |               |               |                        |                        |            |            |                           |
| Senin,            | AB 7425 JN    | 62            | 79            | 3,10                   | 3,95                   | 6,20       | 7,90       | 162,15                    |
| $6 - 08 - 2018$   |               |               |               |                        |                        |            |            |                           |
|                   | AB 2807 BE    | 62            | 70,5          | 3,10                   | 3,52                   | 6,20       | 7,07       | 152,37                    |
|                   |               |               |               |                        |                        |            |            |                           |
| Jumat,            | AB 7435 AS    | 65,5          | 82,5          | 3,27                   | 4,12                   | 6,55       | 8,25       | 170,20                    |
| 10-08-2018        |               |               |               |                        |                        |            |            |                           |
|                   | AB 7130 JN    | 73,5          | 74            | 3,67                   | 3,7                    | 7,35       | 7,40       | 169,62                    |
|                   |               |               |               |                        |                        |            |            |                           |

**Tabel 5.3 Waktu Sirkulasi Bus AKDP Pada Trayek Jogja - Tempel**

Perbedaan waktu sirkulasi pada setiap bus Angkutan Kota Dalam Provinsi (AKDP) dapat dilihat pada Gambar 5.1 berikut ini.

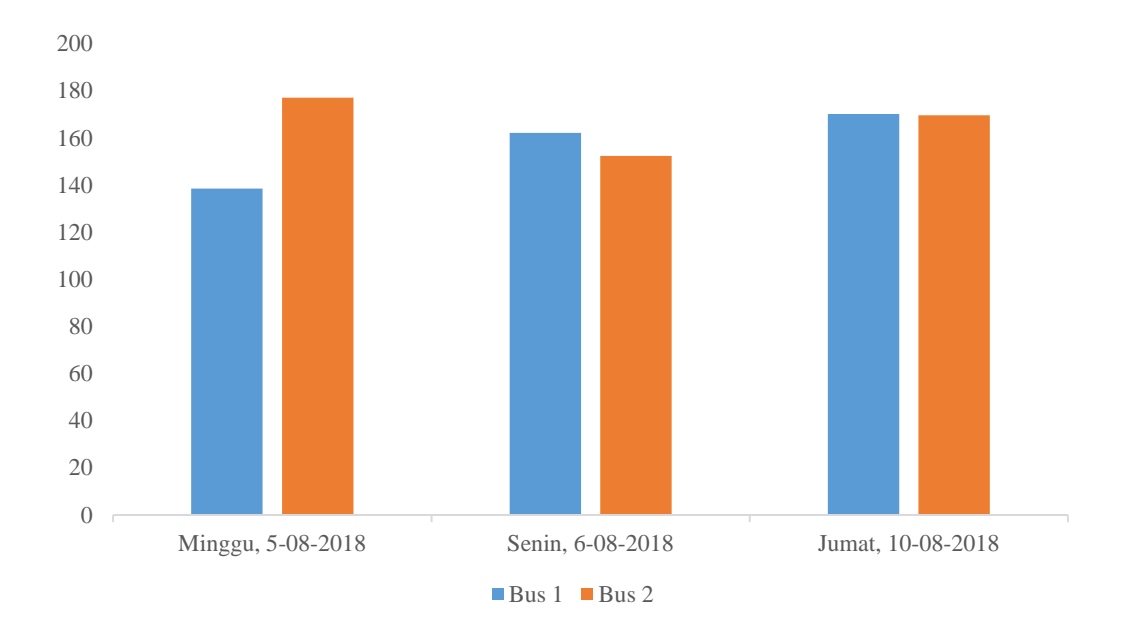

Gambar 5.1 Waktu Sirkulasi Bus AKDP Trayek Jogja – Tempel (2018)

Dari grafik yang tertera pada Gambar 5.1 diatas terlihat bahwa waktu sirkulasi antar bus cenderung stabil, perbedaan waktu tidak terlalu jauh namun apabila kita melihat pada data hari Minggu Bus 1 dan data hari Minggu Bus 2 masing-masing memiliki waktu sirkulasi sebesar 138,57 menit dan 177,1 menit perbedaan waktu hampir mendekati 40 menit, hal ini didasari oleh kepadatan lalu lintas pada trayek Jogja – Tempel yang kurang stabil sehingga berdampak pada kecepatan perjalanan rata-rata yang kemudian sirkulasi waktu yang ditempuh menjadi cukup lama. Pada ketetapan direktorat Jenderal Perhubungan Darat bahwa waktu sirkulasi rata-rata berada pada posisi 60 menit hingga 90 menit.

#### 5.6.2 Jarak Tempuh

Data jarak tempuh bus Angkutan Kota Dalam Provinsi (AKDP) pada trayek Jogja – Tempel merupakan salah satu data sekunder yang didapat dari Dinas Perhubungan Daerah Istimewa Yogyakarta. Jarak tempuh bus AKDP pada trayek Jogja – Tempel merupakan jarak tempuh dalam 1 (satu) rid. Adapun jarak tempuh dapat dilihat pada Tabel 5.4 berikut.

| N <sub>0</sub> | <b>Segmen</b> | <b>Jarak Tempuh (km)</b> |
|----------------|---------------|--------------------------|
| $\mathbf{1}$   | Segmen 1      | 6,76                     |
| $\overline{2}$ | Segmen 2      | 2,60                     |
| 3              | Segmen 3      | 2,93                     |
| $\overline{4}$ | Segmen 4      | 1,50                     |
| 5              | Segmen 5      | 1,29                     |
| 6              | Segmen 6      | 1,10                     |
| $\tau$         | Segmen 7      | 0,91                     |
| 8              | Segmen 8      | 2,22                     |
| 9              | Segmen 9      | 0,77                     |
| 10             | Segmen 10     | 1,22                     |
| 11             | Segmen 11     | 1,00                     |
| 12             | Segmen 12     | 0,6                      |
| 13             | Segmen 13     | 1,78                     |
| 14             | Segmen 14     | 0,97                     |
| 15             | Segmen 15     | 2,10                     |
| 16             | Segmen 16     | 2,10                     |
| 17             | Segmen 17     | 0,97                     |
| 18             | Segmen 18     | 1,78                     |
| 19             | Segmen 19     | 0,60                     |
| 20             | Segmen 20     | 1,00                     |
| 21             | Segmen 21     | 1,22                     |
| 22             | Segmen 22     | 0,77                     |
| 23             | Segmen 23     | 2,22                     |
| 24             | Segmen 24     | 0,91                     |
| 25             | Segmen 25     | 1,10                     |
| 26             | Segmen 26     | 1,29                     |
| 27             | Segmen 27     | 1,50                     |
| 28             | Segmen 28     | 2,93                     |
| 29             | Segmen 29     | 2,60                     |
| 30             | Segmen 30     | 6,76                     |

**Tabel 5.4 Jarak Tempuh Trayek Jogja - Tempel**

Sumber: Dinas Perhubungan Daerah Istimea Yogyakarta (2017)

Dari Tabel 5.4 dapat dilihat bahwa total jarak tempuh dalam 1 (satu) rid pada trayek Jogja – Tempel adalah sepanjang 55,5 km.

#### 5.6.3 Kecepatan Perjalanan

Kecepatan perjalanan bus AKDP pada trayek Jogja – Tempel untuk setiap bus memiliki kemungkinan yang kecil agar kecepatan setiap bus bisa sama, karena kecepatan perjalanan suatu angkutan umum dipengaruhi oleh jarak dan tergantung waktu perjalanannya. Waktu perjalanan sangat dipengaruhi oleh tingkat kepadatan lalu lintas, dimana tingkat kepadatan lalu lintas pada jam sibuk akan berbeda dengan kepadatan lalu lintas pada saat jam kerja. Waktu tempuh dihitung menggunakan *stopwatch*. Kecepatan perjalanan dapat dihitung dengan menggunakan Persamaan 3.3 dan hasil perhitungan dapat dilihat sebagai berikut.

1. Senin , 6 Agustus 2018

AB 7425 JN

$$
V = \frac{d}{t}
$$

Jarak tempuh (d)  $= 42,6 \text{ km}$ Waktu tempuh (t)  $= 2.7$  jam Kecepatan perjalanan (v) =  $\frac{4 \text{ Z,6 K m}}{2.7 \text{ j a m}}$  = 15.76 km/jam

2. Senin , 6 Agustus 2018

AB 7307 BE

$$
V = \frac{d}{t}
$$

Jarak tempuh (d)  $= 42.6$  km Waktu tempuh (t)  $= 2.5$  jam Kecepatan perjalanan (v) =  $\frac{42,6 \text{ K } \text{m}}{2,5 \text{ j a } \text{m}}$  = 16,77 km/jam

Kecepatan perjalanan bus AKDP dengan nomor polisi AB 7425 JN dan AB 7307 BE masing-masing adalah 15,76 km/jam dan 16,77 km/jam. Adapun kecepatan perjalanan setiap bus yang telah dianalisis dapat dilihat pada Tabel 5.5 berikut.

| Hari/Tanggal    | Minggu, 05-08-2018 |         | Senin, 06-08-2018 |           | Jumat, 10-08-2018 |         |
|-----------------|--------------------|---------|-------------------|-----------|-------------------|---------|
| <b>Bus AKDP</b> | AB 2628            | AB 7307 | AB 7425           | AB 2807   | AB 7435           | AB 7130 |
|                 | <b>CA</b>          | JN      | JN                | <b>BE</b> | AS                | JN      |
| Kecepatan       | 18,44              | 14,43   | 15,76             | 16,77     | 15,01             | 15,06   |
| (km/jam)        |                    |         |                   |           |                   |         |

**Tabel 5.5 Kecepatan Perjalanan Bus AKDP Pada Trayek Jogja - Tempel**

Dari hasil perhitungan dapat dilihat bahwa kecepatan perjalanan bus Angkutan Kota Dalam Provinsi (AKDP) relatif lambat, hal ini masih belum sesuai dengan peraturan Direktorat Jenderal Perhubungan Darat dimana untuk kecepatan perjalanan bus pada daerah padat adalah 10 km/jam hingga 12 km/jam, kemudian desain kecepatan perjalanan pada lajur khusus bus yaitu 15 km/jam hingga 18 km/jam, lalu pada daerah kurang padat sebesar 25 km/jam. Jika dilihat kecepatan perjalanan pada hari minggu untuk bus dengan nomor polisi AB 2628 CA lebih cepat daripada bus yang lainnya, dan pada bus dengan nomor polisi AB 7307 JN memiliki kecepatan yang lebih lambat, hal ini terjadi karena pengambilan data dilakukan pada waktu yang berbeda, untuk bus pertama disurvei pada pukul 06:50 WIB hingga 09:14 WIB dan untuk bus kedua disurvei pada pukul 10:13 WIB hingga 12:48 WIB. Hari minggu adalah waktu libur dimana saat pengambilan data di pagi hari tidak ada aktivitas yang cukup padat di depan perkantoran ataupun sekolah-sekolah sehingga bus dapat melaju sedikit lebih cepat, namun saat menjelang siang hari akan ada banyak wisatawan yang berkeliling yogyakarta sehingga kepadatan lalu lintas mulai naik.

#### 5.6.4 Waktu Antara (*Headway*)

Nilai *headway* didapat dari hasil penelitian secara statis, data diambil dengan cara mencatat waktu kedatangan bus dengan waktu kedatangan bus selanjutnya. Data yang telah diambil akan diolah dengan menggunakan program SPSS, sehingga dalam analisis dapat diketahui waktu minimum, waktu maksimun, serta waktu rata-rata setiap bus AKDP. Data headway untuk hari Jumat, 5 Agustus 2018 dapat dilihat pada Tabel 5.6 berikut ini.

| No.            | <b>Jenis Bus</b> | <b>Nomor Polisi</b> | Waktu        | Waktu         | Headway        |
|----------------|------------------|---------------------|--------------|---------------|----------------|
|                |                  |                     | <b>Masuk</b> | <b>Keluar</b> | <b>Menit</b>   |
| $\mathbf{1}$   | <b>Bus Kecil</b> | AB 7045 JN          | 6:00         | 6:25          |                |
| $\overline{2}$ | <b>Bus Kecil</b> | AB 7050 JN          | 6:00         | 6:20          | $\overline{0}$ |
| 3              | <b>Bus Kecil</b> | AB 7429 JN          | 6:27         | 6:35          | 27             |
| 4              | <b>Bus Kecil</b> | AB 2628 CA          | 6:30         | 6:50          | 3              |
| 5              | <b>Bus Kecil</b> | AB 7130 JN          | 6:42         | 6:46          | 12             |
| 6              | <b>Bus Kecil</b> | AB 7008 JN          | 6:54         | 7:37          | 12             |
| 7              | <b>Bus Kecil</b> | AB 7193 JN          | 6:55         | 6:57          | $\mathbf{1}$   |
| 8              | <b>Bus Kecil</b> | AB 7157 JN          | 7:01         | 7:20          | 6              |
| 9              | <b>Bus Kecil</b> | AB 7156 JN          | 7:10         | 7:30          | 9              |
| 10             | <b>Bus Kecil</b> | AB 7397 AC          | 7:35         | 7:46          | 25             |
| 11             | <b>Bus Kecil</b> | <b>AB 7208 AS</b>   | 7:50         | 8:01          | 15             |
| 12             | <b>Bus Kecil</b> | AB 7435 AS          | 7:58         | 8:00          | 8              |
| 13             | <b>Bus Kecil</b> | AB 7435 AS          | 8:44         | 8:46          | 46             |
| 14             | <b>Bus Kecil</b> | AB 7045 JN          | 8:50         | 8:55          | 6              |
| 15             | <b>Bus Kecil</b> | AB 2628 CA          | 9:14         | 9:19          | 24             |
| 16             | <b>Bus Kecil</b> | AB 7429 JN          | 9:20         | 9:40          | 6              |
| 17             | <b>Bus Kecil</b> | AB 7157 JN          | 9:51         | 9:56          | 31             |
| 18             | <b>Bus Kecil</b> | AB 7307 JN          | 10:03        | 10:13         | 12             |
| 19             | <b>Bus Kecil</b> | AB 2861 BE          | 10:15        | 10:31         | 12             |
| 20             | <b>Bus Kecil</b> | <b>AB 7208 AS</b>   | 10:32        | 10:43         | 17             |
| 21             | <b>Bus Kecil</b> | AB 7435 AS          | 10:46        | 11:26         | 14             |
| 22             | <b>Bus Kecil</b> | AB 7045 JN          | 11:12        | 11:53         | 26             |
| 23             | <b>Bus Kecil</b> | AB 7424 JN          | 11:45        | 12:08         | 33             |
| 24             | <b>Bus Kecil</b> | AB 7429 JN          | 12:11        | 12:21         | 26             |
| 25             | <b>Bus Kecil</b> | AB 7157 JN          | 12:20        | 13:18         | 9              |
| 26             | <b>Bus Kecil</b> | AB 7307 JN          | 12:48        | 12:59         | 28             |
| 27             | <b>Bus Kecil</b> | AB 7156 JN          | 13:07        | 13:10         | 19             |

**Tabel 5.6 Data Bus Masuk dan Bus Keluar Hari Jumat**

Kemudian untuk data *headway* pada Senin, 6 Agustus 2018 dapat dilihat pada Tabel 5.7 berikut ini.

| No. | <b>Jenis Bus</b> | <b>Nomor Polisi</b> | Waktu<br><b>Masuk</b> | Waktu<br>Keluar               | Headway<br><b>Menit</b> |
|-----|------------------|---------------------|-----------------------|-------------------------------|-------------------------|
|     | <b>Bus Kecil</b> | AB 7425 JN          | 6:00                  | $6.2^{\circ}$<br>J. <i>ll</i> | -                       |

**Tabel 5.7 Data Bus Masuk dan Bus Keluar Hari Senin**

| No.            | <b>Jenis Bus</b> | <b>Nomor Polisi</b> | Waktu        | Waktu         | Headway        |
|----------------|------------------|---------------------|--------------|---------------|----------------|
|                |                  |                     | <b>Masuk</b> | <b>Keluar</b> | Menit          |
| $\overline{2}$ | <b>Bus Kecil</b> | AB 7215 SD          | 6:48         | 6:58          | 48             |
| 3              | <b>Bus Kecil</b> | AB 7397 AC          | 7:01         | 7:37          | 13             |
| 4              | <b>Bus Kecil</b> | AB 7157 JN          | 7:02         | 7:32          | 1              |
| 5              | <b>Bus Kecil</b> | AB 7156 JN          | 7:21         | 7:41          | 19             |
| 6              | <b>Bus Kecil</b> | AB 7861 BE          | 7:28         | 8:11          | $\overline{7}$ |
| 7              | <b>Bus Kecil</b> | AB 7436 AS          | 8:21         | 8:43          | 53             |
| 8              | <b>Bus Kecil</b> | AB 7425 JN          | 8:40         | 8:50          | 19             |
| 9              | <b>Bus Kecil</b> | AB 7296 JN          | 8:47         | 9:15          | $\overline{7}$ |
| 10             | <b>Bus Kecil</b> | AB 2811 CE          | 8:53         | 8:59          | 6              |
| 11             | <b>Bus Kecil</b> | AB 2763 CE          | 9:17         | 9:35          | 24             |
| 12             | <b>Bus Kecil</b> | AB 7215 SD          | 9:30         | 9:47          | 13             |
| 13             | <b>Bus Kecil</b> | AB 7307 JN          | 9:47         | 9:59          | 3              |
| 14             | <b>Bus Kecil</b> | AB 2830 BE          | 9:55         | 10:20         | 8              |
| 15             | <b>Bus Kecil</b> | AB 7404 JN          | 10:43        | 10:49         | 48             |
| 16             | <b>Bus Kecil</b> | AB 7433 JN          | 10:55        | 11:23         | 12             |
| 17             | <b>Bus Kecil</b> | AB 7172 JN          | 11:05        | 11:20         | 10             |
| 18             | <b>Bus Kecil</b> | AB 7015 CE          | 11:15        | 11:25         | 10             |
| 19             | <b>Bus Kecil</b> | AB 7130 JN          | 11:26        | 11:28         | 11             |
| 20             | <b>Bus Kecil</b> | AB 7435 AS          | 11:30        | 12:07         | $\overline{4}$ |
| 21             | <b>Bus Kecil</b> | AB 2807 BE          | 11:31        | 12:28         | 1              |
| 22             | <b>Bus Kecil</b> | AB 2763 CE          | 12:13        | 12:52         | 42             |
| 23             | <b>Bus Kecil</b> | AB 7215 SD          | 12:17        | 12:48         | $\overline{4}$ |
| 24             | <b>Bus Kecil</b> | AB 7157 JN          | 12:54        | 13:15         | 37             |
| 25             | <b>Bus Kecil</b> | AB 2830 BE          | 13:19        | 13:32         | 25             |
| 26             | <b>Bus Kecil</b> | AB 7630 JN          | 13:50        | 14:00         | 31             |
| 27             | <b>Bus Kecil</b> | AB 7296 JN          | 14:07        | 14:17         | 17             |
| 28             | <b>Bus Kecil</b> | AB 7430 JN          | 14:28        | 15:59         | 21             |
| 29             | <b>Bus Kecil</b> | AB 2807 BE          | 15:10        | 15:12         | 42             |

Lanjutan **Tabel 5.7 Data Bus Masuk dan Bus Keluar**

Kemudian untuk data *headway* pada Jumat, 10 Agustus 2018 dapat dilihat pada Tabel 5.8 berikut ini.

| No. | <b>Jenis Bus</b> | <b>Nomor Polisi</b> | Waktu<br><b>Masuk</b> | Waktu<br><b>Keluar</b> | Headway<br><b>Menit</b>  |
|-----|------------------|---------------------|-----------------------|------------------------|--------------------------|
|     | <b>Bus Kecil</b> | AB 7296 JN          | 6:00                  | 6:18                   | $\overline{\phantom{0}}$ |

**Tabel 5.8 Data Bus Masuk dan Bus Keluar Hari Jumat**

| No.            | <b>Jenis Bus</b> | <b>Nomor Polisi</b> | Waktu        | Waktu  | Headway        |
|----------------|------------------|---------------------|--------------|--------|----------------|
|                |                  |                     | <b>Masuk</b> | Keluar | Menit          |
| 2              | <b>Bus Kecil</b> | AB 2807 BE          | 6:00         | 6:25   | $\overline{0}$ |
| 3              | <b>Bus Kecil</b> | AB 2763 CE          | 6:35         | 6:46   | 35             |
| $\overline{4}$ | <b>Bus Kecil</b> | AB 7156 JN          | 6:42         | 6:55   | $\overline{7}$ |
| 5              | <b>Bus Kecil</b> | AB 7435 AS          | 6:45         | 7:02   | 3              |
| 6              | <b>Bus Kecil</b> | AB 2830 BE          | 6:50         | 7:10   | 5              |
| 7              | <b>Bus Kecil</b> | AB 7215 SD          | 7:03         | 7:13   | 13             |
| 8              | <b>Bus Kecil</b> | AB 7404 JN          | 7:40         | 8:05   | 37             |
| 9              | <b>Bus Kecil</b> | AB 7015 CE          | 8:30         | 8:40   | 50             |
| 10             | <b>Bus Kecil</b> | AB 7296 JN          | 8:46         | 8:55   | 16             |
| 11             | <b>Bus Kecil</b> | AB 7172 JN          | 9:03         | 9:11   | 17             |
| 12             | <b>Bus Kecil</b> | AB 7430 JN          | 9:07         | 9:22   | $\overline{4}$ |
| 13             | <b>Bus Kecil</b> | AB 7433 JN          | 9:12         | 9:28   | 5              |
| 14             | <b>Bus Kecil</b> | AB 7435 AS          | 9:30         | 9:47   | 18             |
| 15             | <b>Bus Kecil</b> | AB 7172 JN          | 9:40         | 10:00  | 10             |
| 16             | <b>Bus Kecil</b> | AB 7861 BE          | 10:08        | 10:30  | 28             |
| 17             | <b>Bus Kecil</b> | AB 7436 AS          | 10:11        | 10:37  | $\overline{3}$ |
| 18             | <b>Bus Kecil</b> | AB 7630 JN          | 10:29        | 10:50  | 18             |
| 19             | <b>Bus Kecil</b> | <b>AB 7208 AS</b>   | 10:42        | 11:05  | 13             |
| 20             | <b>Bus Kecil</b> | AB 7130 JN          | 12:50        | 13:05  | 8              |
| 21             | <b>Bus Kecil</b> | AB 7157 JN          | 12:55        | 13:10  | 5              |
| 22             | <b>Bus Kecil</b> | AB 7861 BE          | 13:00        | 13:15  | 5              |
| 23             | <b>Bus Kecil</b> | AB 2763 CE          | 13:08        | 13:22  | 8              |
| 24             | <b>Bus Kecil</b> | AB 7425 JN          | 13:50        | 14:00  | 42             |
| 25             | <b>Bus Kecil</b> | AB 7397 AC          | 14:55        | 15:00  | 65             |
| 26             | <b>Bus Kecil</b> | AB 7130 JN          | 15:33        | 15:40  | 38             |

Lanjutan **Tabel 5.8 Data Bus Masuk dan Bus Keluar Hari Jumat**

Data yang telah dikumpulkan merupakan data pada rute Jogja – Tempel, namun pengambilan data dimulai dari Terminal Tempel dikarenakan hampir tidak ada bus yang masuk ke Terminal Giwangan. Kemudian dari ketiga data tersebut diolah menggunakan program SPSS. Data yang telah diolah dapat dilihat pada Tabel 5.9 berikut ini.

| Data          | Waktu Pengambilan Data |            |            |  |  |  |  |
|---------------|------------------------|------------|------------|--|--|--|--|
|               | Minggu                 | Senin      | Jumat      |  |  |  |  |
|               | 05-08-2018             | 06-08-2018 | 10-08-2018 |  |  |  |  |
| Jumlah Sampel | 26                     | 28         | 25         |  |  |  |  |
| Rata-rata     | 16,42                  | 19,14      | 18,12      |  |  |  |  |
| Nilai Tengah  | 13,00                  | 13,00      | 13,00      |  |  |  |  |
| Mode          | 12,00                  | 1,00       | 5,00       |  |  |  |  |
| Std. Deviasi  | 11,33                  | 15,76      | 17,13      |  |  |  |  |
| Selisih       | 128,41                 | 248,57     | 293,52     |  |  |  |  |
| Minimum       | 0,00                   | 1,00       | 0,00       |  |  |  |  |
| Maksimum      | 46,00                  | 53,00      | 65,00      |  |  |  |  |
| Jumlah        | 427,00                 | 536,00     | 453,00     |  |  |  |  |

**Tabel 5.9** *Headway* **Bus AKDP Pada Trayek Jogja - Tempel**

Dari hasil analisis yang telah diolah menggunakan program SPSS dapat dilihat bahwa waktu antara (*headway*) maksimum pada hari Minggu, 5 Agustus 2018 adalah selama 46 menit, kemudian pada hari Senin, 6 Agustus 2018 waktu antara (*headway*) maksimum adalah selama 53 menit, lalu waktu antara (*headway*) maksimum pada Jumat, 10 Agustus 2018 adalah selama 65 menit, sedangkan untuk waktu antara (*headway*) rata-ratanya adalah 16,42 menit, 19,14 menit, dan 18,12 menit. Pada data yang telah dianalisis menunjukan bahwa waktu antara (*headway*) tidak sesuai dengan standar yang telah ditetapkan oleh Direktorat Jenderal Perhubungan Darat, dimana standar untuk waktu antara (*headway*) rata-rata adalah 5 menit hingga 10 menit, kemudian untuk waktu antara (*headway*) maksimum adalah 10 menit hingga 20 menit. Hasil analisis yang tidak sesuai dengan standar bisa saja terjadi dikarenakan kondisi lalu lintas yang cukup padat ataupun waktu henti untuk menunggu penumpang yang cukup lama.

#### 5.6.5 Faktor Muat (*Load factor*)

*Load factor* merupakan persentase pengaruh jumlah penumpang serta kapasitas penumpang pada suatu bus angkutan umum. Dalam pengambilan data dilakukan dengan cara survei *on bus* dikarenakan data setiap segmen harus dicatat

dan akan dianalisis perubahan *load factor* pada setiap segmen, persentase setiap segmen tidak selalu sama tergantung jumlah penumpang yang naik dan penumpang yang turun pada setiap segmen. Data yang diolah adalah data *load factor* dalam 1 (satu) rid pada bus Angkutan Umum Dalam Provinsi. Data penumpang untuk hari Minggu, 5 Agustus 2018 bus 1 dapat dilihat pada Tabel 5.10 berikut ini.

|                |                                   | Panjang       | Penumpang                |                  |  |
|----------------|-----------------------------------|---------------|--------------------------|------------------|--|
| No.            | <b>Segmen</b>                     | <b>Segmen</b> | Naik                     | Turun            |  |
|                |                                   | km            | orang                    | orang            |  |
| 1              | Terminal Tempel - SMPN 1 Sleman   | 6,76          | 3                        | 1                |  |
| $\overline{2}$ | SMPN 1 Sleman - Sp Dengung        | 2,6           | 3                        | $\boldsymbol{0}$ |  |
| 3              | Sp dengung - Jombor               | 2,93          | 1                        | 1                |  |
| 4              | Jombor - Sp Selokan Mataram       | 1,5           | 1                        | $\overline{2}$   |  |
| 5              | Sp Selokan Mataram - Sp Jl jambon | 1,29          | 1                        | $\boldsymbol{0}$ |  |
| 6              | Sp Jl Jambon - Sp Pingit          | 1,1           | $\boldsymbol{0}$         | $\boldsymbol{0}$ |  |
| 7              | Sp Pingit - Sp Jl Godean          | 0,91          | 1                        | 1                |  |
| 8              | Sp Jl Godean - Sp Wirobrajan      | 2,22          | 1                        | 0                |  |
| 9              | Sp Wirobrajan - Sp Patangpuluhan  | 0,77          | $\Omega$                 | $\overline{2}$   |  |
| 10             | Sp Patangpuluhan - Jokteng Kulon  | 1,22          | 0                        | 3                |  |
| 11             | Jokteng Kulon - Sp Minggiran      | 1             |                          |                  |  |
| 12             | Sp Minggiran - Sp Dongkelan       | 0,6           |                          |                  |  |
| 13             | Sp Dongkelan - Sp Drawo           | 1,78          |                          |                  |  |
| 14             | Sp Drawo - Sp Wojo                | 0,97          |                          |                  |  |
| 15             | Sp Wojo - Giwangan                | 2,1           | $\overline{\phantom{a}}$ |                  |  |
| 16             | Giwangan - Sp Wojo                | 2,1           |                          |                  |  |
| 17             | Sp Wojo - Sp Drawo                | 0,97          |                          |                  |  |
| 18             | Sp Drawo - Sp Dongkelan           | 1,78          |                          |                  |  |
| 19             | Sp Dongkelan - Sp Minggiran       | 0,6           |                          |                  |  |
| 20             | Sp Minggiran - Jokteng Kulon      | 1             |                          |                  |  |
| 21             | Jokteng Kulon - Sp Patangpuluhan  | 1,22          | $\overline{0}$           | 0                |  |
| 22             | Sp Patangpuluhan - Sp Wirobrajan  | 0,77          | $\theta$                 | $\theta$         |  |
| 23             | Sp Wirobrajan - Sp Jl Godean      | 2,22          | 3                        | $\theta$         |  |
| 24             | Sp Jl Godean - Sp Pingit          | 0,91          | $\boldsymbol{0}$         | 1                |  |
| 25             | Sp Pingit - Sp Jl Jambon          | 1,1           | $\tau$                   | 1                |  |
| 26             | Sp Jl Jambon - Sp Selokan Mataram | 1,29          | $\overline{4}$           | $\boldsymbol{0}$ |  |
| 27             | Sp Selokan Mataram - Jombor       | 1,5           | $\overline{0}$           | 5                |  |
| 28             | Jombor - Sp Dengung               | 2,93          | 1                        | 1                |  |

**Tabel 5.10 Data Penumpang Minggu Bus 1**

|     |                                        | Panjang       | Penumpang |       |  |
|-----|----------------------------------------|---------------|-----------|-------|--|
| No. | Segmen                                 | <b>Segmen</b> | Naik      | Turun |  |
|     |                                        | km            | orang     | Orang |  |
| 29  | Sp Dengung - SMPN 1 Sleman             | 2.6           |           |       |  |
| 30  | <b>SMPN 1 Sleman - Terminal Tempel</b> | 6.76          |           |       |  |

Lanjutan **Tabel 5.10 Data Penumpang Minggu Bus 1**

Data penumpang untuk hari Minggu, 5 Agustus 2018 bus 2 dapat dilihat pada Tabel 5.11 berikut ini.

|                |                                   | Panjang       |                          |                  | Penumpang |  |
|----------------|-----------------------------------|---------------|--------------------------|------------------|-----------|--|
| No.            | <b>Segmen</b>                     | <b>Segmen</b> | Naik                     | Turun            |           |  |
|                |                                   | Km            | orang                    | orang            |           |  |
| 1              | Terminal Tempel - SMPN 1 Sleman   | 6,76          | 3                        | $\theta$         |           |  |
| $\overline{2}$ | SMPN 1 Sleman - Sp Dengung        | 2,6           | 10                       | 7                |           |  |
| 3              | Sp dengung - Jombor               | 2,93          | 3                        | 3                |           |  |
| $\overline{4}$ | Jombor - Sp Selokan Mataram       | 1,5           | 1                        | 1                |           |  |
| 5              | Sp Selokan Mataram - Sp Jl jambon | 1,29          | $\overline{2}$           | 1                |           |  |
| 6              | Sp Jl Jambon - Sp Pingit          | 1,1           | $\overline{2}$           | $\mathbf{0}$     |           |  |
| $\tau$         | Sp Pingit - Sp Jl Godean          | 0,91          | $\overline{2}$           | $\boldsymbol{0}$ |           |  |
| 8              | Sp Jl Godean - Sp Wirobrajan      | 2,22          | $\mathbf{0}$             | 6                |           |  |
| 9              | Sp Wirobrajan - Sp Patangpuluhan  | 0,77          | $\Omega$                 | $\overline{4}$   |           |  |
| 10             | Sp Patangpuluhan - Jokteng Kulon  | 1,22          | $\Omega$                 | $\theta$         |           |  |
| 11             | Jokteng Kulon - Sp Minggiran      | 1             |                          |                  |           |  |
| 12             | Sp Minggiran - Sp Dongkelan       | 0,6           | $\overline{a}$           |                  |           |  |
| 13             | Sp Dongkelan - Sp Drawo           | 1,78          |                          |                  |           |  |
| 14             | Sp Drawo - Sp Wojo                | 0,97          |                          |                  |           |  |
| 15             | Sp Wojo - Giwangan                | 2,1           |                          |                  |           |  |
| 16             | Giwangan - Sp Wojo                | 2,1           |                          |                  |           |  |
| 17             | Sp Wojo - Sp Drawo                | 0,97          | $\overline{\phantom{m}}$ |                  |           |  |
| 18             | Sp Drawo - Sp Dongkelan           | 1,78          |                          |                  |           |  |
| 19             | Sp Dongkelan - Sp Minggiran       | 0,6           |                          |                  |           |  |
| 20             | Sp Minggiran - Jokteng Kulon      | 1             |                          |                  |           |  |
| 21             | Jokteng Kulon - Sp Patangpuluhan  | 1,22          | 1                        | $\boldsymbol{0}$ |           |  |
| 22             | Sp Patangpuluhan - Sp Wirobrajan  | 0,77          | $\Omega$                 | $\mathbf{0}$     |           |  |
| 23             | Sp Wirobrajan - Sp Jl Godean      | 2,22          | $\Omega$                 | $\boldsymbol{0}$ |           |  |
| 24             | Sp Jl Godean - Sp Pingit          | 0,91          | $\overline{2}$           | $\boldsymbol{0}$ |           |  |

**Tabel 5.11 Data Penumpang Minggu Bus 2**

|     |                                   | Panjang       | Penumpang |       |
|-----|-----------------------------------|---------------|-----------|-------|
| No. | Segmen                            | <b>Segmen</b> | Naik      | Turun |
|     |                                   | Km            | orang     | orang |
| 25  | Sp Pingit - Sp Jl Jambon          | 1,1           | h         | 3     |
| 26  | Sp Jl Jambon - Sp Selokan Mataram | 1.29          |           | 3     |
| 27  | Sp Selokan Mataram - Jombor       | 1,5           |           | 4     |
| 28  | Jombor - Sp Dengung               | 2.93          |           | 0     |
| 29  | Sp Dengung - SMPN 1 Sleman        | 2.6           | h.        | 3     |
| 30  | SMPN 1 Sleman - Terminal Tempel   | 6,76          |           | 6     |

Lanjutan **Tabel 5.11 Data Penumpang Minggu Bus 2**

Data penumpang untuk hari Senin, 6 Agustus 2018 bus 1 dapat dilihat pada Tabel 5.12 berikut ini.

|                |                                   | Panjang       | Penumpang        |                |
|----------------|-----------------------------------|---------------|------------------|----------------|
| No.            | <b>Segmen</b>                     | <b>Segmen</b> | <b>Naik</b>      | <b>Turun</b>   |
|                |                                   | Km            | orang            | orang          |
| 1              | Terminal Tempel - SMPN 1 Sleman   | 6,76          | 10               | 1              |
| $\overline{2}$ | SMPN 1 Sleman - Sp Dengung        | 2,6           | 5                | 8              |
| 3              | Sp dengung - Jombor               | 2,93          | 3                | 6              |
| 4              | Jombor - Sp Selokan Mataram       | 1,5           |                  | $\overline{0}$ |
| 5              | Sp Selokan Mataram - Sp Jl jambon | 1,29          | $\Omega$         | 1              |
| 6              | Sp Jl Jambon - Sp Pingit          | 1,1           | $\Omega$         | $\Omega$       |
| 7              | Sp Pingit - Sp Jl Godean          | 0,91          | $\mathbf{0}$     | $\mathbf{0}$   |
| 8              | Sp Jl Godean - Sp Wirobrajan      | 2,22          | $\Omega$         | 1              |
| 9              | Sp Wirobrajan - Sp Patangpuluhan  | 0,77          | $\boldsymbol{0}$ | 1              |
| 10             | Sp Patangpuluhan - Jokteng Kulon  | 1,22          | $\Omega$         | $\theta$       |
| 11             | Jokteng Kulon - Sp Minggiran      |               |                  |                |
| 12             | Sp Minggiran - Sp Dongkelan       | 0,6           |                  |                |
| 13             | Sp Dongkelan - Sp Drawo           | 1,78          |                  |                |
| 14             | Sp Drawo - Sp Wojo                | 0,97          |                  |                |
| 15             | Sp Wojo - Giwangan                | 2,1           |                  |                |
| 16             | Giwangan - Sp Wojo                | 2,1           |                  |                |
| 17             | Sp Wojo - Sp Drawo                | 0,97          |                  |                |
| 18             | Sp Drawo - Sp Dongkelan           | 1,78          |                  |                |
| 19             | Sp Dongkelan - Sp Minggiran       | 0,6           |                  |                |
| 20             | Sp Minggiran - Jokteng Kulon      | 1             |                  |                |

**Tabel 5.12 Data Penumpang Senin Bus 1**

|     |                                   | Panjang       | <b>Penumpang</b> |                |
|-----|-----------------------------------|---------------|------------------|----------------|
| No. | <b>Segmen</b>                     | <b>Segmen</b> | Naik             | Turun          |
|     |                                   | Km            | orang            | orang          |
| 21  | Jokteng Kulon - Sp Patangpuluhan  | 1,22          |                  | 0              |
| 22  | Sp Patangpuluhan - Sp Wirobrajan  | 0,77          | $\theta$         | $\Omega$       |
| 23  | Sp Wirobrajan - Sp Jl Godean      | 2,22          | 4                | $\overline{2}$ |
| 24  | Sp Jl Godean - Sp Pingit          | 0,91          |                  |                |
| 25  | Sp Pingit - Sp Jl Jambon          | 1,1           |                  | 2              |
| 26  | Sp Jl Jambon - Sp Selokan Mataram | 1,29          |                  |                |
| 27  | Sp Selokan Mataram - Jombor       | 1,5           |                  | 2              |
| 28  | Jombor - Sp Dengung               | 2,93          |                  |                |
| 29  | Sp Dengung - SMPN 1 Sleman        | 2,6           | $\mathbf Q$      | 9              |
| 30  | SMPN 1 Sleman - Terminal Tempel   | 6,76          |                  | 7              |

Lanjutan **Tabel 5.12 Data Penumpang Senin Bus 1**

Data penumpang untuk hari Senin, 6 Agustus 2018 bus 2 dapat dilihat pada Tabel 5.13 berikut ini.

|                |                                   | Panjang       | Penumpang        |                |  |
|----------------|-----------------------------------|---------------|------------------|----------------|--|
| No.            | Segmen                            | <b>Segmen</b> | <b>Naik</b>      | <b>Turun</b>   |  |
|                |                                   | Km            | orang            | orang          |  |
| 1              | Terminal Tempel - SMPN 1 Sleman   | 6,76          | 8                | 3              |  |
| $\overline{2}$ | SMPN 1 Sleman - Sp Dengung        | 2,6           | 1                | 1              |  |
| 3              | Sp dengung - Jombor               | 2,93          | $\overline{0}$   |                |  |
| $\overline{4}$ | Jombor - Sp Selokan Mataram       | 1,5           | 1                | $\overline{2}$ |  |
| 5              | Sp Selokan Mataram - Sp Jl jambon | 1,29          | $\overline{0}$   | $\Omega$       |  |
| 6              | Sp Jl Jambon - Sp Pingit          | 1,1           | $\overline{0}$   | $\Omega$       |  |
| 7              | Sp Pingit - Sp Jl Godean          | 0,91          | 3                | $\theta$       |  |
| 8              | Sp Jl Godean - Sp Wirobrajan      | 2,22          | $\boldsymbol{0}$ | 1              |  |
| 9              | Sp Wirobrajan - Sp Patangpuluhan  | 0,77          | $\overline{0}$   | $\theta$       |  |
| 10             | Sp Patangpuluhan - Jokteng Kulon  | 1,22          | $\overline{0}$   | 4              |  |
| 11             | Jokteng Kulon - Sp Minggiran      |               |                  |                |  |
| 12             | Sp Minggiran - Sp Dongkelan       | 0,6           |                  |                |  |
| 13             | Sp Dongkelan - Sp Drawo           | 1,78          |                  |                |  |
| 14             | Sp Drawo - Sp Wojo                | 0,97          |                  |                |  |
| 15             | Sp Wojo - Giwangan                | 2,1           |                  |                |  |
| 16             | Giwangan - Sp Wojo                | 2,1           |                  |                |  |
| 17             | Sp Wojo - Sp Drawo                | 0,97          |                  |                |  |

**Tabel 5.13 Data Penumpang Senin Bus 2**

|     | Segmen                            | Panjang       | <b>Penumpang</b> |          |
|-----|-----------------------------------|---------------|------------------|----------|
| No. |                                   | <b>Segmen</b> | <b>Naik</b>      | Turun    |
|     |                                   | Km            | orang            | orang    |
|     |                                   |               |                  |          |
| 18  | Sp Drawo - Sp Dongkelan           | 1,78          |                  |          |
| 19  | Sp Dongkelan - Sp Minggiran       | 0,6           |                  |          |
| 20  | Sp Minggiran - Jokteng Kulon      |               |                  |          |
| 21  | Jokteng Kulon - Sp Patangpuluhan  | 1,22          |                  | 0        |
| 22  | Sp Patangpuluhan - Sp Wirobrajan  | 0,77          | $\overline{2}$   | $\Omega$ |
| 23  | Sp Wirobrajan - Sp Jl Godean      | 2,22          | 3                |          |
| 24  | Sp Jl Godean - Sp Pingit          | 0,91          | $\theta$         |          |
| 25  | Sp Pingit - Sp Jl Jambon          | 1,1           | $\boldsymbol{0}$ | $\theta$ |
| 26  | Sp Jl Jambon - Sp Selokan Mataram | 1,29          |                  |          |
| 27  | Sp Selokan Mataram - Jombor       | 1,5           |                  |          |
| 28  | Jombor - Sp Dengung               | 2,93          | 9                | 3        |
| 29  | Sp Dengung - SMPN 1 Sleman        | 2,6           | 3                | 7        |

Lanjutan **Tabel 5.13 Data Penumpang Senin Bus 2**

Data penumpang untuk hari Jumat, 10 Agustus 2018 bus 1 dapat dilihat pada Tabel 5.14 berikut ini.

|                |                                   | o<br>Panjang  | Penumpang      |                  |
|----------------|-----------------------------------|---------------|----------------|------------------|
| No.            | <b>Segmen</b>                     | <b>Segmen</b> | <b>Naik</b>    | <b>Turun</b>     |
|                |                                   | Km            | orang          | orang            |
| 1              | Terminal Tempel - SMPN 1 Sleman   | 6,76          | 4              | $\theta$         |
| $\overline{2}$ | SMPN 1 Sleman - Sp Dengung        | 2,6           | 12             | 5                |
| 3              | Sp dengung - Jombor               | 2,93          |                | $\boldsymbol{0}$ |
| 4              | Jombor - Sp Selokan Mataram       | 1,5           |                | $\theta$         |
| 5              | Sp Selokan Mataram - Sp Jl jambon | 1,29          | $\overline{2}$ | 1                |
| 6              | Sp Jl Jambon - Sp Pingit          | 1,1           | $\overline{2}$ | 3                |
| 7              | Sp Pingit - Sp Jl Godean          | 0,91          | $\Omega$       | 4                |
| 8              | Sp Jl Godean - Sp Wirobrajan      | 2,22          | $\Omega$       | 3                |
| 9              | Sp Wirobrajan - Sp Patangpuluhan  | 0,77          | $\Omega$       | $\overline{2}$   |
| 10             | Sp Patangpuluhan - Jokteng Kulon  | 1,22          | $\Omega$       | $\overline{2}$   |
| 11             | Jokteng Kulon - Sp Minggiran      |               |                |                  |
| 12             | Sp Minggiran - Sp Dongkelan       | 0,6           |                |                  |
| 13             | Sp Dongkelan - Sp Drawo           | 1,78          |                |                  |
| 14             | Sp Drawo - Sp Wojo                | 0,97          |                |                  |
| 15             | Sp Wojo - Giwangan                | 2,1           |                |                  |

**Tabel 5.14 Data Penumpang Jumat Bus 1**

|     |                                   | Panjang       | Penumpang      |                |  |
|-----|-----------------------------------|---------------|----------------|----------------|--|
| No. | <b>Segmen</b>                     | <b>Segmen</b> | <b>Naik</b>    | <b>Turun</b>   |  |
|     |                                   | Km            | orang          | orang          |  |
| 16  | Giwangan - Sp Wojo                | 2,1           |                |                |  |
| 17  | Sp Wojo - Sp Drawo                | 0,97          |                |                |  |
| 18  | Sp Drawo - Sp Dongkelan           | 1,78          |                |                |  |
| 19  | Sp Dongkelan - Sp Minggiran       | 0,6           |                |                |  |
| 20  | Sp Minggiran - Jokteng Kulon      |               |                |                |  |
| 21  | Jokteng Kulon - Sp Patangpuluhan  | 1,22          | 2              | $\overline{0}$ |  |
| 22  | Sp Patangpuluhan - Sp Wirobrajan  | 0,77          | $\Omega$       | $\overline{2}$ |  |
| 23  | Sp Wirobrajan - Sp Jl Godean      | 2,22          | $\overline{2}$ | 3              |  |
| 24  | Sp Jl Godean - Sp Pingit          | 0,91          | $\mathbf{0}$   | 1              |  |
| 25  | Sp Pingit - Sp Jl Jambon          | 1,1           | $\overline{2}$ | $\overline{2}$ |  |
| 26  | Sp Jl Jambon - Sp Selokan Mataram | 1,29          | 3              | $\overline{2}$ |  |
| 27  | Sp Selokan Mataram - Jombor       | 1,5           | $\mathbf{0}$   | 1              |  |
| 28  | Jombor - Sp Dengung               | 2,93          |                | $\Omega$       |  |
| 29  | Sp Dengung - SMPN 1 Sleman        | 2,6           | $\Omega$       | $\theta$       |  |
| 30  | SMPN 1 Sleman - Terminal Tempel   | 6,76          | 4              | 5              |  |

Lanjutan **Tabel 5.14 Data Penumpang Jumat Bus 1**

Data penumpang untuk hari Jumat, 10 Agustus 2018 bus 2 dapat dilihat pada Tabel 5.14 berikut ini.

|                |                                   | Panjang       | Penumpang   |                |
|----------------|-----------------------------------|---------------|-------------|----------------|
| No.            | Segmen                            | <b>Segmen</b> | <b>Naik</b> | Turun          |
|                |                                   | Km            | orang       | orang          |
|                | Terminal Tempel - SMPN 1 Sleman   | 6,76          | 2           | 0              |
| $\overline{c}$ | SMPN 1 Sleman - Sp Dengung        | 2,6           | 0           | 0              |
| 3              | Sp dengung - Jombor               | 2,93          |             | $\Omega$       |
| 4              | Jombor - Sp Selokan Mataram       | 1,5           | $\theta$    | $\Omega$       |
| 5              | Sp Selokan Mataram - Sp Jl jambon | 1,29          | 2           | 2              |
| 6              | Sp Jl Jambon - Sp Pingit          | 1,1           | $\Omega$    | $\Omega$       |
| 7              | Sp Pingit - Sp Jl Godean          | 0,91          |             | $\overline{2}$ |
| $\,8\,$        | Sp Jl Godean - Sp Wirobrajan      | 2,22          |             | $\theta$       |
| 9              | Sp Wirobrajan - Sp Patangpuluhan  | 0,77          | $\Omega$    |                |
| 10             | Sp Patangpuluhan - Jokteng Kulon  | 1,22          | $\Omega$    |                |
| 11             | Jokteng Kulon - Sp Minggiran      |               |             |                |
| 12             | Sp Minggiran - Sp Dongkelan       | 0.6           |             |                |
| 13             | Sp Dongkelan - Sp Drawo           | 1,78          |             |                |

**Tabel 5.15 Data Penumpang Jumat Bus 2**

|     |                                   | Panjang       | Penumpang      |              |
|-----|-----------------------------------|---------------|----------------|--------------|
| No. | Segmen                            | <b>Segmen</b> | <b>Naik</b>    | <b>Turun</b> |
|     |                                   | Km            | orang          | orang        |
| 14  | Sp Drawo - Sp Wojo                | 0,97          |                |              |
| 15  | Sp Wojo - Giwangan                | 2,1           |                |              |
| 16  | Giwangan - Sp Wojo                | 2,1           |                |              |
| 17  | Sp Wojo - Sp Drawo                | 0,97          |                |              |
| 18  | Sp Drawo - Sp Dongkelan           | 1,78          |                |              |
| 19  | Sp Dongkelan - Sp Minggiran       | 0,6           |                |              |
| 20  | Sp Minggiran - Jokteng Kulon      |               |                |              |
| 21  | Jokteng Kulon - Sp Patangpuluhan  | 1,22          |                | $\Omega$     |
| 22  | Sp Patangpuluhan - Sp Wirobrajan  | 0,77          | $\Omega$       | 1            |
| 23  | Sp Wirobrajan - Sp Jl Godean      | 2,22          | $\Omega$       | 2            |
| 24  | Sp Jl Godean - Sp Pingit          | 0,91          | 3              | $\Omega$     |
| 25  | Sp Pingit - Sp Jl Jambon          | 1,1           | $\Omega$       | $\theta$     |
| 26  | Sp Jl Jambon - Sp Selokan Mataram | 1,29          | $\mathfrak{D}$ | 3            |

Lanjutan **Tabel 5.15 Data Penumpang Jumat Bus 2**

Analisis *load factor* dapat dihitung dengan menggunakan Persamaan 3.4 dan hasil perhitungan dapat dilihat sebagai berikut.

1. Jumat, 10 Agustus 2018

AB 7435 AS pada segmen 1 bus 1

$$
Lf = \frac{f}{K} x 100\%
$$

Jumlah penumpang  $(JP) = 4$  orang

Kapasitas penumpang  $(K) = 18$  orang

$$
Load factor = \frac{4}{1.8} \times 100\% = 22{,}22\%
$$

2. Jumat, 10 Agustus 2018

AB 7435 AS pada segmen 4 bus 1

Lf =  $\frac{J P}{K} x 100\%$ 

Jumlah penumpang  $(JP) = 13$  orang

Kapasitas penumpang  $(K) = 18$  orang

*Load factor*  $=$   $\frac{13}{18}$  x 100% = 72,22%

3. Minggu, 5 Agustus 2018

AB 7435 AS pada segmen 1 bus 2

$$
Lf = \frac{fP}{\kappa} x 100\%
$$

Jumlah penumpang  $(JP) = 3$  orang

Kapasitas penumpang  $(K) = 18$  orang

$$
Load factor = \frac{3}{18} \times 100\% = 16,67\%
$$

Rekapitulasi data analisis *load factor* bus Angkutan Kota Dalam Provinsi (AKDP) pada trayek Jogja – Tempel untuk hari Minggu, 5 Agustus 2018 bus 1 dapat dilihat pada Tabel 5.16 berikut ini.

| No.            | <b>Segmen</b>                     | <b>Load</b> factor |
|----------------|-----------------------------------|--------------------|
|                |                                   | $\frac{0}{0}$      |
| 1              | Terminal Tempel - SMPN 1 Sleman   | 16,67              |
| $\overline{2}$ | SMPN 1 Sleman - Sp Dengung        | 27,78              |
| 3              | Sp dengung - Jombor               | 33,33              |
| $\overline{4}$ | Jombor - Sp Selokan Mataram       | 33,33              |
| 5              | Sp Selokan Mataram - Sp Jl jambon | 27,78              |
| 6              | Sp Jl Jambon - Sp Pingit          | 0,00               |
| 7              | Sp Pingit - Sp Jl Godean          | 33,33              |
| 8              | Sp Jl Godean - Sp Wirobrajan      | 11,11              |
| 9              | Sp Wirobrajan - Sp Patangpuluhan  | 33,33              |
| 10             | Sp Patangpuluhan - Jokteng Kulon  | 22,22              |
| 11             | Jokteng Kulon - Sp Minggiran      |                    |
| 12             | Sp Minggiran - Sp Dongkelan       |                    |
| 13             | Sp Dongkelan - Sp Drawo           |                    |
| 14             | Sp Drawo - Sp Wojo                |                    |
| 15             | Sp Wojo – Giwangan                |                    |
| 16             | Giwangan - Sp Wojo                |                    |
| 17             | Sp Wojo - Sp Drawo                |                    |
| 18             | Sp Drawo - Sp Dongkelan           |                    |
| 19             | Sp Dongkelan - Sp Minggiran       |                    |
| 20             | Sp Minggiran - Jokteng Kulon      |                    |
| 21             | Jokteng Kulon - Sp Patangpuluhan  | 5,56               |
| 22             | Sp Patangpuluhan - Sp Wirobrajan  | 5,56               |

**Tabel 5.16** *Load factor* **Minggu Bus 1**

| No. | Segmen                                 | <b>Load factor</b> |
|-----|----------------------------------------|--------------------|
|     |                                        | $\frac{0}{0}$      |
| 23  | Sp Wirobrajan - Sp Jl Godean           | 22,22              |
| 24  | Sp Jl Godean - Sp Pingit               | 22,22              |
| 25  | Sp Pingit - Sp Jl Jambon               | 55,56              |
| 26  | Sp Jl Jambon - Sp Selokan Mataram      | 72,22              |
| 27  | Sp Selokan Mataram - Jombor            | 72,22              |
| 28  | Jombor - Sp Dengung                    | 50,00              |
| 29  | Sp Dengung - SMPN 1 Sleman             | 61,11              |
| 30  | <b>SMPN 1 Sleman - Terminal Tempel</b> | 16.67              |

Lanjutan **Tabel 5.16** *Load factor* **Minggu Bus 1**

Rekapitulasi data analisis *load factor* bus Angkutan Kota Dalam Provinsi (AKDP) pada trayek Jogja – Tempel untuk hari Minggu, 5 Agustus 2018 bus 2 dapat dilihat pada Tabel 5.17 berikut ini.

| No.            | Segmen                            | <b>Load</b> factor |
|----------------|-----------------------------------|--------------------|
|                |                                   | %                  |
| 1              | Terminal Tempel - SMPN 1 Sleman   | 16,67              |
| $\overline{2}$ | SMPN 1 Sleman - Sp Dengung        | 72,22              |
| 3              | Sp dengung - Jombor               | 50,00              |
| $\overline{4}$ | Jombor - Sp Selokan Mataram       | 38,89              |
| 5              | Sp Selokan Mataram - Sp Jl jambon | 44,44              |
| 6              | Sp Jl Jambon - Sp Pingit          | 50,00              |
| 7              | Sp Pingit - Sp Jl Godean          | 61,11              |
| 8              | Sp Jl Godean - Sp Wirobrajan      | 61,11              |
| 9              | Sp Wirobrajan - Sp Patangpuluhan  | 27,78              |
| 10             | Sp Patangpuluhan - Jokteng Kulon  | 5,56               |
| 11             | Jokteng Kulon - Sp Minggiran      |                    |
| 12             | Sp Minggiran - Sp Dongkelan       |                    |
| 13             | Sp Dongkelan - Sp Drawo           |                    |
| 14             | Sp Drawo - Sp Wojo                |                    |
| 15             | Sp Wojo – Giwangan                |                    |
| 16             | Giwangan - Sp Wojo                |                    |
| 17             | Sp Wojo - Sp Drawo                |                    |

**Tabel 5.17** *Load factor* **Minggu Bus 2**

| No. | <b>Segmen</b>                          | <b>Load factor</b> |
|-----|----------------------------------------|--------------------|
|     |                                        | $\frac{0}{0}$      |
| 18  | Sp Drawo - Sp Dongkelan                |                    |
| 19  | Sp Dongkelan - Sp Minggiran            |                    |
| 20  | Sp Minggiran - Jokteng Kulon           |                    |
| 21  | Jokteng Kulon - Sp Patangpuluhan       | 11,11              |
| 22  | Sp Patangpuluhan - Sp Wirobrajan       | 11,11              |
| 23  | Sp Wirobrajan - Sp Jl Godean           | 11,11              |
| 24  | Sp Jl Godean - Sp Pingit               | 22,22              |
| 25  | Sp Pingit - Sp Jl Jambon               | 55,56              |
| 26  | Sp Jl Jambon - Sp Selokan Mataram      | 44,44              |
| 27  | Sp Selokan Mataram - Jombor            | 27,78              |
| 28  | Jombor - Sp Dengung                    | 5,56               |
| 29  | Sp Dengung - SMPN 1 Sleman             | 38,89              |
| 30  | <b>SMPN 1 Sleman - Terminal Tempel</b> | 33,33              |

Lanjutan **Tabel 5.17** *Load factor* **Minggu Bus 2**

Rekapitulasi data analisis *load factor* bus Angkutan Kota Dalam Provinsi (AKDP) pada trayek Jogja – Tempel untuk hari Senin, 6 Agustus 2018 bus 1 dapat dilihat pada Tabel 5.18 berikut ini.

| No.            | <b>Segmen</b>                     | <b>Load factor</b> |  |
|----------------|-----------------------------------|--------------------|--|
|                |                                   | $\frac{0}{0}$      |  |
| 1              | Terminal Tempel - SMPN 1 Sleman   | 55,56              |  |
| $\overline{2}$ | SMPN 1 Sleman - Sp Dengung        | 77,78              |  |
| 3              | Sp dengung – Jombor               | 50,00              |  |
| 4              | Jombor - Sp Selokan Mataram       | 22,22              |  |
| 5              | Sp Selokan Mataram - Sp Jl jambon | 22,22              |  |
| 6              | Sp Jl Jambon - Sp Pingit          | 16,67              |  |
| 7              | Sp Pingit - Sp Jl Godean          | 16,67              |  |
| 8              | Sp Jl Godean - Sp Wirobrajan      | 16,67              |  |
| 9              | Sp Wirobrajan - Sp Patangpuluhan  | 11,11              |  |
| 10             | Sp Patangpuluhan - Jokteng Kulon  | 5,56               |  |
| 11             | Jokteng Kulon - Sp Minggiran      |                    |  |
| 12             | Sp Minggiran - Sp Dongkelan       |                    |  |
| 13             | Sp Dongkelan - Sp Drawo           |                    |  |
| 14             | Sp Drawo - Sp Wojo                |                    |  |

**Tabel 5.18** *Load factor* **Senin Bus 1**

| No. | Segmen                            | <b>Load factor</b> |
|-----|-----------------------------------|--------------------|
|     |                                   | $\frac{0}{0}$      |
| 15  | Sp Wojo - Giwangan                |                    |
| 16  | Giwangan - Sp Wojo                |                    |
| 17  | Sp Wojo - Sp Drawo                |                    |
| 18  | Sp Drawo - Sp Dongkelan           |                    |
| 19  | Sp Dongkelan - Sp Minggiran       |                    |
| 20  | Sp Minggiran - Jokteng Kulon      |                    |
| 21  | Jokteng Kulon - Sp Patangpuluhan  | 22,22              |
| 22  | Sp Patangpuluhan - Sp Wirobrajan  | 22,22              |
| 23  | Sp Wirobrajan - Sp Jl Godean      | 44,44              |
| 24  | Sp Jl Godean - Sp Pingit          | 38,89              |
| 25  | Sp Pingit - Sp Jl Jambon          | 38,89              |
| 26  | Sp Jl Jambon - Sp Selokan Mataram | 38,89              |
| 27  | Sp Selokan Mataram - Jombor       | 38,89              |
| 28  | Jombor - Sp Dengung               | 33,33              |
| 29  | Sp Dengung - SMPN 1 Sleman        | 77,78              |
| 30  | SMPN 1 Sleman - Terminal Tempel   | 38,89              |

Lanjutan **Tabel 5.18** *Load factor* **Senin Bus 1**

Rekapitulasi data analisis *load factor* bus Angkutan Kota Dalam Provinsi (AKDP) pada trayek Jogja – Tempel untuk hari Senin, 6 Agustus 2018 bus 2 dapat dilihat pada Tabel 5.19 berikut ini.

| No.            | Segmen                            | <b>Load factor</b> |
|----------------|-----------------------------------|--------------------|
|                |                                   | $\frac{6}{9}$      |
|                | Terminal Tempel - SMPN 1 Sleman   | 44, 44             |
| 2              | SMPN 1 Sleman - Sp Dengung        | 33,33              |
| 3              | Sp dengung - Jombor               | 27,78              |
| $\overline{4}$ | Jombor - Sp Selokan Mataram       | 27,78              |
| 5              | Sp Selokan Mataram - Sp Jl jambon | 16,67              |
| 6              | Sp Jl Jambon - Sp Pingit          | 16,67              |
| 7              | Sp Pingit - Sp Jl Godean          | 33,33              |
| 8              | Sp Jl Godean - Sp Wirobrajan      | 33,33              |
| 9              | Sp Wirobrajan - Sp Patangpuluhan  | 27.78              |

**Tabel 5.19** *Load factor* **Senin Bus 2**

| No. | Segmen                                 | <b>Load</b> factor |
|-----|----------------------------------------|--------------------|
|     |                                        | $\frac{0}{0}$      |
| 10  | Sp Patangpuluhan - Jokteng Kulon       | 27,78              |
| 11  | Jokteng Kulon - Sp Minggiran           |                    |
| 12  | Sp Minggiran - Sp Dongkelan            |                    |
| 13  | Sp Dongkelan - Sp Drawo                |                    |
| 14  | Sp Drawo - Sp Wojo                     |                    |
| 15  | Sp Wojo - Giwangan                     |                    |
| 16  | Giwangan - Sp Wojo                     |                    |
| 17  | Sp Wojo - Sp Drawo                     |                    |
| 18  | Sp Drawo - Sp Dongkelan                |                    |
| 19  | Sp Dongkelan - Sp Minggiran            |                    |
| 20  | Sp Minggiran - Jokteng Kulon           |                    |
| 21  | Jokteng Kulon - Sp Patangpuluhan       | 11,11              |
| 22  | Sp Patangpuluhan - Sp Wirobrajan       | 22,22              |
| 23  | Sp Wirobrajan - Sp Jl Godean           | 38,89              |
| 24  | Sp Jl Godean - Sp Pingit               | 33,33              |
| 25  | Sp Pingit - Sp Jl Jambon               | 27,78              |
| 26  | Sp Jl Jambon - Sp Selokan Mataram      | 33,33              |
| 27  | Sp Selokan Mataram - Jombor            | 33,33              |
| 28  | Jombor - Sp Dengung                    | 77,78              |
| 29  | Sp Dengung - SMPN 1 Sleman             | 77,78              |
| 30  | <b>SMPN 1 Sleman - Terminal Tempel</b> | 38,89              |

Lanjutan **Tabel 5.19** *Load factor* **Senin Bus 2**

Rekapitulasi data analisis *load factor* bus Angkutan Kota Dalam Provinsi (AKDP) pada trayek Jogja – Tempel untuk hari Jumat, 10 Agustus 2018 bus 1 dapat dilihat pada Tabel 5.20 berikut ini.

**Tabel 5.20** *Load factor* **Jumat Bus 1**

| No.            | Segmen                            | <b>Load factor</b> |
|----------------|-----------------------------------|--------------------|
|                |                                   | $\frac{6}{9}$      |
|                | Terminal Tempel - SMPN 1 Sleman   | 22,22              |
| 2              | SMPN 1 Sleman - Sp Dengung        | 88,88              |
| 3              | $Sp$ dengung – Jombor             | 66,66              |
| $\overline{4}$ | Jombor - Sp Selokan Mataram       | 72,22              |
|                | Sp Selokan Mataram - Sp Jl jambon | 83,33              |
| 6              | Sp Jl Jambon - Sp Pingit          | 88,88              |

| No. | <b>Segmen</b>                     | <b>Load factor</b> |
|-----|-----------------------------------|--------------------|
|     |                                   |                    |
| 7   | Sp Pingit - Sp Jl Godean          | $\frac{0}{0}$      |
| 8   | Sp Jl Godean - Sp Wirobrajan      | 50,00              |
| 9   | Sp Wirobrajan - Sp Patangpuluhan  | 33,33              |
| 10  | Sp Patangpuluhan - Jokteng Kulon  | 22,22              |
| 11  | Jokteng Kulon - Sp Minggiran      |                    |
| 12  | Sp Minggiran - Sp Dongkelan       |                    |
| 13  | Sp Dongkelan - Sp Drawo           |                    |
| 14  | Sp Drawo - Sp Wojo                |                    |
| 15  | Sp Wojo - Giwangan                |                    |
| 16  | Giwangan - Sp Wojo                |                    |
| 17  | Sp Wojo - Sp Drawo                |                    |
| 18  | Sp Drawo - Sp Dongkelan           |                    |
| 19  | Sp Dongkelan - Sp Minggiran       |                    |
| 20  | Sp Minggiran - Jokteng Kulon      |                    |
| 21  | Jokteng Kulon - Sp Patangpuluhan  | 22,22              |
| 22  | Sp Patangpuluhan - Sp Wirobrajan  | 22,22              |
| 23  | Sp Wirobrajan - Sp Jl Godean      | 22,22              |
| 24  | Sp Jl Godean - Sp Pingit          | 5,55               |
| 25  | Sp Pingit - Sp Jl Jambon          | 11,11              |
| 26  | Sp Jl Jambon - Sp Selokan Mataram | 16,66              |
| 27  | Sp Selokan Mataram - Jombor       | 5,55               |
| 28  | Jombor - Sp Dengung               | 5,55               |
| 29  | Sp Dengung - SMPN 1 Sleman        | 5,55               |
| 30  | SMPN 1 Sleman - Terminal Tempel   | 27,77              |

Lanjutan **Tabel 5.20** *Load factor* **Jumat Bus 1**

Rekapitulasi data analisis *load factor* bus Angkutan Kota Dalam Provinsi (AKDP) pada trayek Jogja – Tempel untuk hari Jumat, 10 Agustus 2018 bus 2 dapat dilihat pada Tabel 5.21 berikut ini.

| No. | Segmen                          | <b>Load factor</b> |
|-----|---------------------------------|--------------------|
|     |                                 | $\frac{6}{9}$      |
|     | Terminal Tempel - SMPN 1 Sleman | 11,11              |
| 2   | SMPN 1 Sleman - Sp Dengung      | 11,11              |
|     | Sp dengung - Jombor             | 16,67              |
| 4   | Jombor - Sp Selokan Mataram     | 16,67              |

**Tabel 5.21** *Load factor* **Jumat Bus 2**

| No. | <b>Segmen</b>                     | <b>Load</b> factor |
|-----|-----------------------------------|--------------------|
|     |                                   | $\frac{0}{0}$      |
| 5   | Sp Selokan Mataram - Sp Jl jambon | 27,78              |
| 6   | Sp Jl Jambon - Sp Pingit          | 16,67              |
| 7   | Sp Pingit - Sp Jl Godean          | 22,22              |
| 8   | Sp Jl Godean - Sp Wirobrajan      | 16,67              |
| 9   | Sp Wirobrajan - Sp Patangpuluhan  | 16,67              |
| 10  | Sp Patangpuluhan - Jokteng Kulon  | 11,11              |
| 11  | Jokteng Kulon - Sp Minggiran      |                    |
| 12  | Sp Minggiran - Sp Dongkelan       |                    |
| 13  | Sp Dongkelan - Sp Drawo           |                    |
| 14  | Sp Drawo - Sp Wojo                |                    |
| 15  | Sp Wojo - Giwangan                |                    |
| 16  | Giwangan - Sp Wojo                | -                  |
| 17  | Sp Wojo - Sp Drawo                |                    |
| 18  | Sp Drawo - Sp Dongkelan           |                    |
| 19  | Sp Dongkelan - Sp Minggiran       | -                  |
| 20  | Sp Minggiran - Jokteng Kulon      |                    |
| 21  | Jokteng Kulon - Sp Patangpuluhan  | 11,11              |
| 22  | Sp Patangpuluhan - Sp Wirobrajan  | 11,11              |
| 23  | Sp Wirobrajan - Sp Jl Godean      | 5,56               |
| 24  | Sp Jl Godean - Sp Pingit          | 11,11              |
| 25  | Sp Pingit - Sp Jl Jambon          | 11,11              |
| 26  | Sp Jl Jambon - Sp Selokan Mataram | 22,22              |
| 27  | Sp Selokan Mataram - Jombor       | 5,56               |
| 28  | Jombor - Sp Dengung               | 16,67              |
| 29  | Sp Dengung - SMPN 1 Sleman        | 16,67              |
| 30  | SMPN 1 Sleman - Terminal Tempel   | 22,22              |

Lanjutan **Tabel 5.21** *Load factor* **Jumat Bus 2**

Dari data *load factor* yang telah dianalisis dapat dilihat bahwa rata-rata persentase *load factor* pada setiap segmen adalah dibawah 70% sedangkan angka ideal yang ditetapkan oleh Direktorat Jenderal Perhubungan Darat yaitu sebesar 70%. Pada data yang telah dianalisis hanya beberapa segmen yang memiliki persentase *load factor* diatas 70% yaitu pada hari Minggu, 5 Agustus 2018 untuk bus 1 segmen 26 sebesar 72,22% dan segmen 27 sebesar 72,22%, kemudian pada bus 2 segmen 2 sebesar 72,22%, lalu pada hari Senin, 6 Agustus 2018 untuk bus 1 segmen 2 sebesar 77,77%, dan segmen 29 sebesar 77,77%, kemudian pada bus 2

segmen 28 dan segmen 29 sebesar 77,77%, lalu pada hari Jumat, 10 Agustus 2018 untuk bus 1 segmen 2 sebesar 88,88%, segmen 4 sebesar 72,22%, segmen 5 sebesar 83,33%, segmen 6 sebesar 88,88%, segmen 7 sebesar 72,22%, kemudian pada bus 2 tidak ada segmen yang diatas 70%.

Direktorat Jenderal Perhubungan Darat menetapkan angka ideal pada *load factor* sebesar 70% agar bus tidak terlalu sempit sehingga penumpang cukup nyaman mengingat ada beberapa segmen yang dilalui bus AKDP seperti pusat perbelanjaan dan pasar tradisional sehingga barang bawaan seorang penumpang tidak mengganggu penumpang yang lain, namun apabila persentase *load factor* terlalu jauh dibawah angka ideal hal ini berarti perjalanan dalam 1 (satu) rid pada trayek Jogja – Tempel sedang dalam keadaan sepi penumpang.

5.6.6 Ketersediaan Armada (*Availability*)

Dari data yang diambil pada Unit Pelayanan Teknis (UPT) Terminal Giwangan bahwa jumlah bus Angkutan Kota Dalam Provinsi pada trayek Jogja – Tempel adalah sebanyak 49 bus. Perhitungan ketersediaan armada (*availability*) dapat dihitung dengan menggunakan Persamaan 3.5 dan hasil perhitungan dapat dilihat sebagai berikut.

1. Minggu, 5 Agustus 2018

$$
Av = \frac{BB}{\Delta B} \times 100\%
$$
  
=  $\frac{27}{49} \times 100\%$   
= 55,10%

2. Senin, 6 Agustus 2018

$$
Av = \frac{BB}{\Delta B} \times 100\%
$$
  
=  $\frac{2.9}{4.9} \times 100\%$   
= 59,18%

3. Jumat, 10 Agustus 2018

$$
Av = \frac{BB}{\Delta B} \times 100\%
$$

$$
= \frac{26}{49} \times 100\%
$$
  
= 53,06%

Dari hasil analisis tingkat ketersediaan armada (*availability*) yang telah diteliti selama 3 (tiga) hari dapat dilihat bahwa bus yang beroperasi tidak mencapai 100%, sedangkan ketetapan Direktorat Jenderal Perhubungan Darat bahwa rasio antara jumlah kendaraan yang berpotensi dengan jumlah kendaraan yang direncanakan adalah 80% hingga 90%. Turunnya minat penumpang terhadap angkutan umum menyebabkan jumlah bus yang tersedia tidak beroperasi sesuai dengan rencana yang telah ditetapkan oleh Direktorat Jenderal Perhubungan Darat. 5.6.7 Responden

Evaluasi kinerja angkutan umum selain dengan cara analisis terhadap faktor muat (*load factor*), waktu antara (*headway*), waktu sirkulasi, kecepatan, dan ketersediaan armada (*availability*) bus Angkutan Kota Dalam Provinsi (AKDP) pada jurusan Jogja – Tempel, evaluasi terhadap tanggapan penumpang tentang kinerja angkutan umum juga perlu dilakukan karena penumpang merupakan faktor utama adanya tranpostasi umum. Untuk mengevaluasi tingkat kepuasan penumpang digunakan metode *Severity index* (SI), dengan menggunakan metode ini maka persentase tanggapan penumpang terhadap kinerja angkutan umum dapat dihitung. Sebelum masuk ke tahap *Severity index* (SI) perlu dihitung terlebih dahulu jumlah responden per hari selama penelitian, adapun perhitungan jumlah responden dengan menggunakan Persamaan 3.9 berikut ini.

1. Minggu, 5 Agustus 2018

$$
n=\frac{N}{1+Ne^2}
$$
  
 Jumlah populasi (N) = 76  
Batas Toleransi (e) = 0,05  
 Jumlah sampel (n) =  $\frac{76}{1+76 \times 0.05^2}$  = 63,86 64 orang

2. Senin, 6 Agustus 2018

$$
n=\frac{N}{1+N e^2}
$$

Jumlah populasi  $(N) = 53$ Batas Toleransi (e)  $= 0.05$ Jumlah sampel (n) =  $\frac{1}{1+5 \cdot 3 \cdot x \cdot 0,0.5^2}$  = 46,79 <br/> 47 orang

3. Jumat, 10 Agustus 2018

$$
n = \frac{N}{1 + Ne^2}
$$
  
 Jumlah populasi (N) = 70  
Batas Toleransi (e) = 0,05  
 Jumlah sampel (n) =  $\frac{70}{1 + 70 \times 0.05^2}$  = 59,57 60 orang

Dari hasil perhitungan maka jumlah responden diambil pada jumlah sampel (n) yang tertinggi yaitu 64 orang.

5.6.8 *Severity index* (SI)

*Severity index* merupakan metode yang digunakan untuk menghitung tingkat kepuasan penumpang terhadap kinerja angkutan umum dengan cara memberikan kuesioner terhadap penumpang. Metode SI memerlukan responden untuk memberi penilaian terhadap kinerja angkutan umum, jumlah responden yang dibutuhkan telah dihitung berdasarkan penelitian sebelumnya. Penyebaran kuesioner dilaksanakan pada Jumat, 17 Mei 2019, Minggu, 19 Mei 2019, dan Senin, 20 Mei 2019. Untuk menghitung tingkat kepuasan penumpang dapat menggunakan Persamaan 3.6 berikut ini.

$$
SI = \frac{\sum_{i=0}^{4} u t \cdot \pi t}{4 \sum_{i=0}^{5} x i} \times 100\%
$$

1. Pertanyaan Pertama

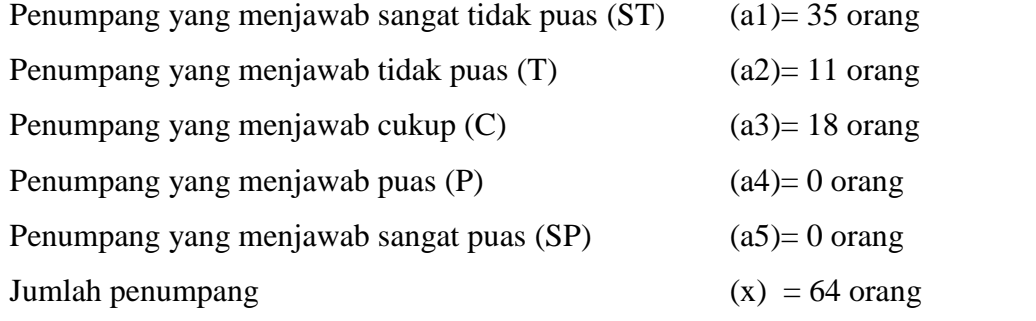

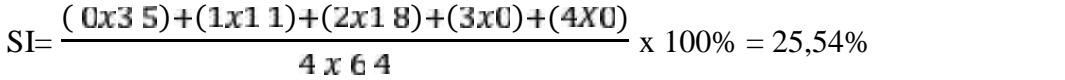

2. Pertanyaan Kedua

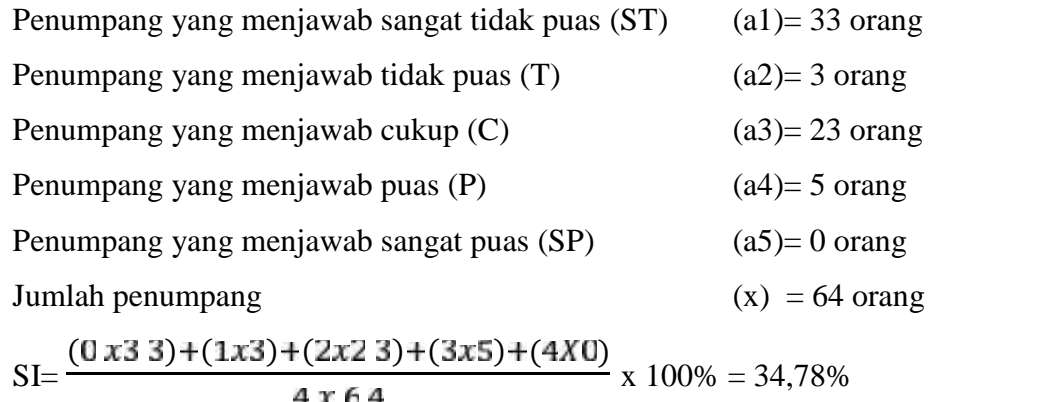

3. Pertanyaan Ketiga

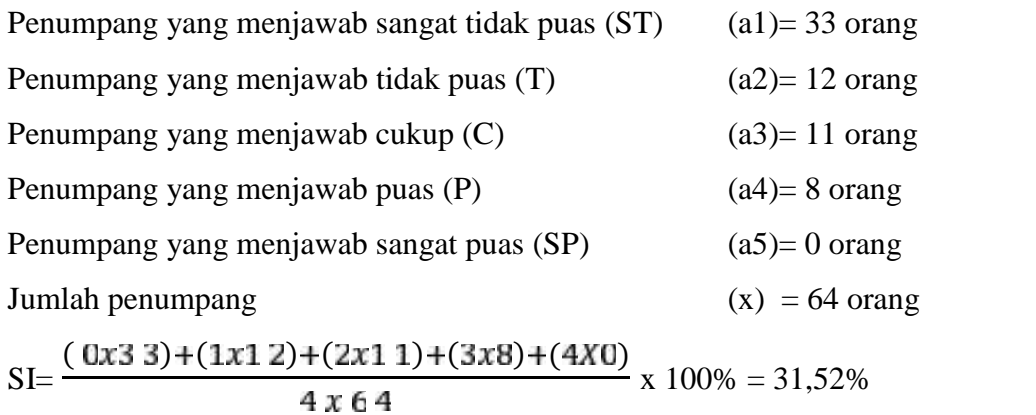

Rekapitulasi tingkat kepuasan penumpang terhadap kinerja Angkutan Kota Dalam Provinsi pada trayek Jogja – Tempel dapat dilihat pada Tabel 5.22 berikut.

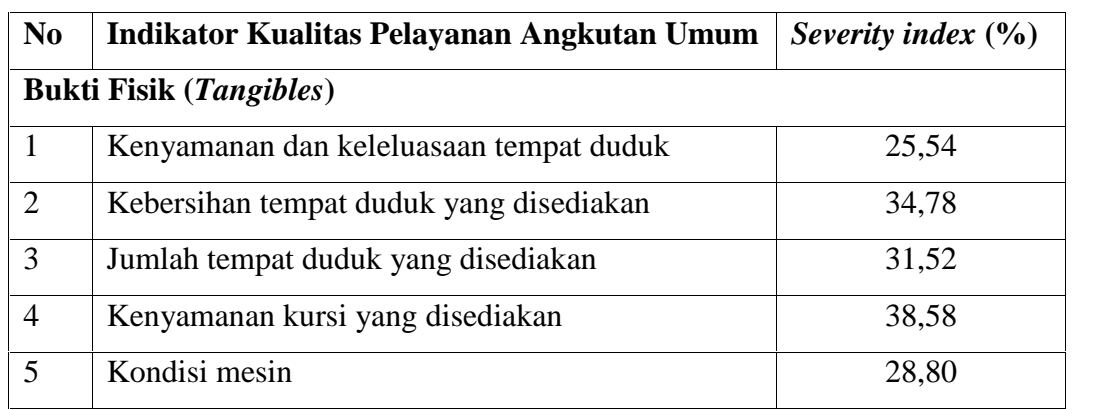

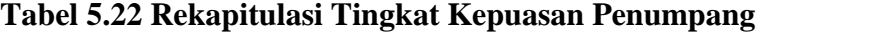

| N <sub>0</sub> | Indikator Kualitas Pelayanan Angkutan Umum        | Severity index $(\%$ |
|----------------|---------------------------------------------------|----------------------|
|                | Kehandalan (Reliability)                          |                      |
| 6              | Kecepatan angkot saat berjalan                    | 44,56                |
| $\tau$         | Waktu perjalanan menggunakan angkot               | 42,93                |
| 8              | Waktu antara kedatangan dan keberangkatan         | 34,78                |
| 9              | Kapasitas angkot                                  | 38,04                |
| 10             | Ketersediaan angkot                               | 42,39                |
| 11             | Jarak berhenti angkot                             | 35,86                |
| 12             | Lama menunggu angkot                              | 39,13                |
|                | Kepekaan Supir Angkot (Responsiveness)            |                      |
| 13             | Kejelasan informasi dan jadwal rute               | 53,80                |
| 14             | Kecepatan pelayanan pengemudi                     | 47,28                |
| 15             | Tanggapan pengemudi dalam melayani kebutuhan      |                      |
|                | penumpang                                         | 50,00                |
|                | <b>Tingkat Kepercayaan Penumpang (Assurance)</b>  |                      |
| 16             | Kesediaan<br>pengemudi memberikan<br>informasi    |                      |
|                | kepada pengguna                                   | 54,89                |
| 17             | Penggunaan<br>dari<br>pengemudi<br>bahasa<br>saat |                      |
|                | memberikan informasi                              | 50.54                |
| 18             | Rasa aman atas kejahatan saat berada dalam angkot | 53,80                |
| 19             | Sifat jujur dari pengemudi                        | 75,00                |
| 20             | santun pengemudi<br>dalam<br>kerapian<br>Sopan    |                      |
|                | berpakaian                                        | 78,26                |
| 21             | Perilaku pengemudi untuk tidak merokok saat       |                      |
|                | mengendarai angkot                                | 67.39                |
| 22             | Kedisiplinan pengemudi untuk tidak merokok saat   |                      |
|                | mengendarai angkot                                | 71,73                |
| 23             | Kompetensi pengemudi dalam mengemudi angkot       | 77,17                |

Lanjutan **Tabel 5.22 Rekapitulasi Tingkat Kepuasan Penumpang**

| N <sub>0</sub> | Indikator Kualitas Pelayanan Angkutan Umum | Severity index $(\% )$ |  |  |  |  |  |  |
|----------------|--------------------------------------------|------------------------|--|--|--|--|--|--|
|                | Empati ( <i>Empathy</i> )                  |                        |  |  |  |  |  |  |
| 24             | Keinginan pengemudi membantu mengangkat    |                        |  |  |  |  |  |  |
|                | barang penumpang                           | 70,65                  |  |  |  |  |  |  |
| 25             | Kepedulian pengemudi pada penumpang khusus |                        |  |  |  |  |  |  |
|                | (difabel, lansia, ibu dengan balita/hamil) | 80,43                  |  |  |  |  |  |  |

Lanjutan **Tabel 5.22 Rekapitulasi Tingkat Kepuasan Penumpang**

Pada data rekapitulasi *Severity index* untuk penilaian fisik angkutan umum, dan kehandalan supir dalam mengemudi dapat dilhat bahwa rata-rata responden menjawab tidak puas, namun penilaian terhadap kepekaan supir rata-rata responden menjawab cukup puas, sedangkan tingkat kepercayaan serta empati supir rata-rata responden menjawab puas. Tanggapan responden terhadap pelayanan angkutan umum cukup relatif dikarenakan puas atau tidak puas terhadap pelayanan tergantung dari pribadi masing-masing.

## **5.7 Skenario Perbaikan Kinerja Angkutan Umum**

Pada kinerja angkutan umum yang telah dianalisa memberikan nilai yang cukup buruk untuk sebuah pelayanan publik sehingga perlu direncanakan perbaikan kinerja agar penumpang dapat terlayani dengan baik. Parameter kinerja angkutan umum bus Antar Kota Dalam Provinsi pada trayek Jogja – Tempel dapat dilihat pada Tabel 5.23 berikut ini.

| N <sub>o</sub> | . .<br>Parameter      | Nilai    |          |          | $\overline{\phantom{a}}$<br>Standar | Keterangan |
|----------------|-----------------------|----------|----------|----------|-------------------------------------|------------|
|                |                       | Senin    | Jumat    | Minggu   |                                     |            |
|                | Waktu Sirkulasi (jam) | Bus $1=$ | Bus $1=$ | Bus $1=$ | $1 - 1, 5$                          | Buruk      |
|                |                       | 162,15   | 170,20   | 138,57   |                                     |            |
|                |                       | Bus $2=$ | Bus $2=$ | Bus $2=$ |                                     |            |
|                |                       | 152,37   | 169,62   | 177,10   |                                     |            |

**Tabel 5.23 Kinerja Bus AKDP Pada Trayek Jogja - Tempel**

| N <sub>o</sub> | Parameter                     | Nilai    |          |          | Standar   | Keterangan   |  |
|----------------|-------------------------------|----------|----------|----------|-----------|--------------|--|
|                |                               | Senin    | Jumat    | Minggu   |           |              |  |
| $\overline{2}$ | Kecepatan Perjalanan (km/jam) | Bus $1=$ | Bus $1=$ | Bus $1=$ | 25        | Buruk        |  |
|                |                               | 15,76    | 15,01    | 18,44    |           |              |  |
|                |                               | Bus $2=$ | Bus $2=$ | Bus $2=$ |           |              |  |
|                |                               | 16,77    | 15,06    | 14,43    |           |              |  |
| 3              | <i>Headway</i> (menit)        | 19,14    | 18,12    | 16,42    | $5 - 10$  | Buruk        |  |
| $\overline{4}$ | <i>Load factor</i> $(\%)$     | Bus $1=$ | Bus $1=$ | Bus $1=$ | 70        | Buruk        |  |
|                |                               | 34,44    | 31,11    | 37,22    |           |              |  |
|                |                               | Bus $2=$ | Bus $2=$ | Bus $2=$ |           |              |  |
|                |                               | 34,16    | 34,44    | 15       |           |              |  |
| 5              | Availability (%)              | 55,10    | 59,18    | 53,06    | $80 - 90$ | <b>Buruk</b> |  |

Lanjutan **Tabel 5.23 Kinerja Bus AKDP Pada Trayek Jogja - Tempel**

# 5.7.1 Skenario Berdasarkan Ketetapan Direktorat Jenderal Perhubungan Darat Tahun 2002

Pada skenario berdasarkan ketetapan akan dilakukan sebuah rekayasa waktu sirkulasi terhadap kecepatan perjalanan sehingga dapat memenuhi standar yang ada. Pada ketetapan Direktorat Jenderal Perhubungan Darat bahwa kecepatan perjalanan untuk daerah kurang padat adalah sebesar 25 km/jam sehingga waktu sirkulasi pada trayek Jogja – Tempel dengan jarak perjalanan sejauh 55.5 km dapat digunakan persamaan 3.1 sebagai berikut.

 $CT ABA = (T_{AB} + T_{AB}) + (AB + BA) + (T_{TA} + T_{TB})$  $T_{AB}$  =  $\frac{2.5 \text{ R m}}{5.55 \text{ R m}}$  x 60  $= 27,02$  menit  $T_{AB}$  =  $\frac{2.5 \text{ R } m / \text{ J } a \text{ m}}{5.55 \text{ R } m}$  x 60  $= 27,02$  menit  $AB = 5\% \times 27,02$  $= 1,35$  menit  $BA = 5\% \times 27,02$  $= 1,35$  menit

$$
Tr_{A} = 10\% \times 27,02
$$
  
= 2,7 menit  

$$
Tr_{B} = 10\% \times 27,02
$$
  
= 2,7 menit  

$$
CT ABA = (27,02 + 27,02) + (1,35 + 1,35) + (2,7 + 2,7)
$$

 $= 62,16$  menit

Setelah diketahui waktu sirkulasi maka dapat diperkirakan jumlah armada dalam satu sirkulasi dengan waktu antara (*headway*) sebesar 10 menit dengan menggunakan Persamaan 3.6 berikut ini.

$$
K = \frac{CT \text{ ABA}}{H \times T \text{ A}}
$$
  
\nWaktu Sirkulasi (CT) = 62,16 menit  
\n
$$
Headway (H) = 10 menit
$$
  
\nFaktor Ketersediaan Kendaraan (fA) = 100%  
\nKetersediaan Armada (K) =  $\frac{62,16}{1.0 \times 1} = 6,21$  7 armada

Faktor muat (*load factor*) ideal yang telah ditetapkan oleh Direktorat Jenderal Perhubungan Darat adalah sebesar 70%, maka rekayasa kebutuhan penumpang dalam satu sirkulasi dapat direncanakan dengan menggunakan Persamaan 3.2 berikut ini.

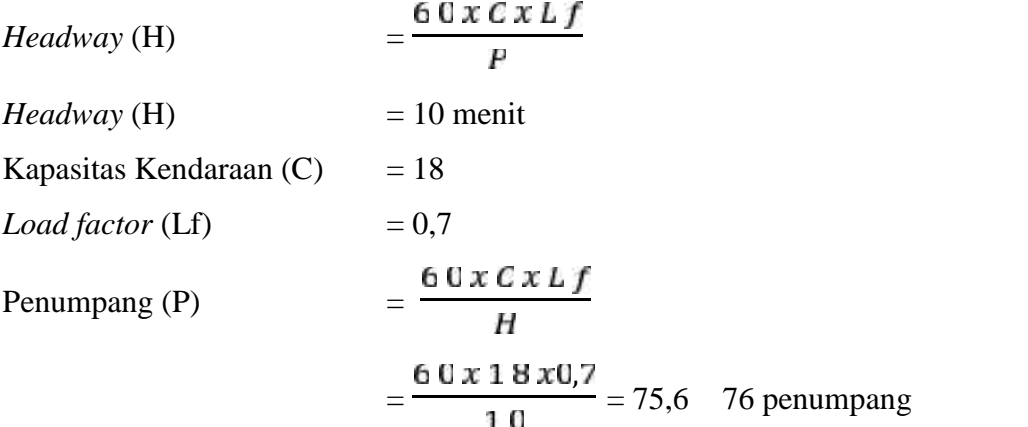

Periode jam sibuk terjadi antara pukul 06:00 WIB hingga 08:00 WIB dan pukul 11:30 WIB hingga 13:30 WIB atau pada setiap periode jam sibuk memakan waktu selama 120 menit, maka perencanaan jumlah armada pada jam sibuk dapat menggunakan Persamaan 3.7 berikut ini.

$$
K' = K \frac{W}{\epsilon \tau A B A}
$$

Jumlah armada pada jam normal  $(K) = 7$  armada

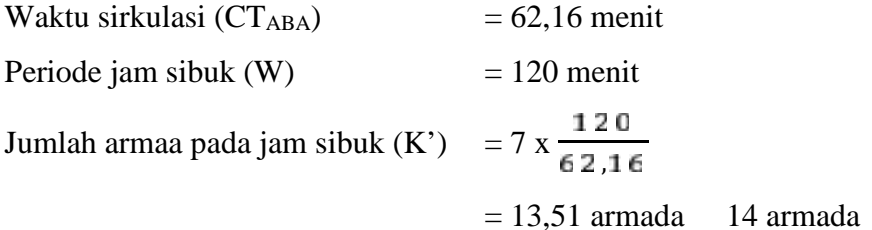

## 5.7.2 Skenario Perbaikan

Pada skenario perbaikan akan dilakukan rekayasa *headway* pada masing masing hari yaitu Minggu, 5 Agustus 2018, Senin, 6 Agustus 2018, dan Jumat, 10 Agustus 2018 dengan menggunakan persentase ketersediaan armada, jumlah penumpang serta *load factor* tertinggi pada segmen 1 sebagai parameter rekayasa. Skenario perbaikan dapat dilihat sebagai berikut.

- 1. Senin, 6 Agustus 2018
	- a. Bus 1

Dari angka persentase tingkat ketersediaan armada (*availability*) maka kuantitas ketersediaan bus dalam satu sirkulasi dapat dihitung dengan menggunakan Persamaan 3.5 berikut ini.

$$
Av = \frac{BB}{AB} x 100\%
$$

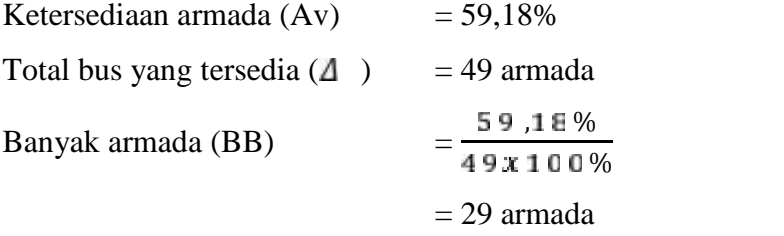

Waktu antara (*headway*) rata-rata dapat direkayasa berdasarkan jumah penumpang dengan menggunakan Persamaan 3.2 berikut ini.

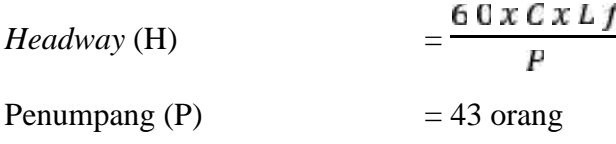

Kapasitas Kendaraan  $(C)$  = 18  $Load factor (Lf) = 0.55$ *Headway* (H)  $=$   $\frac{60 \times C \times Lf}{p}$  $=\frac{60x18x0,55}{12}$  $= 13,81$  14 menit

Untuk menghitung jumlah armada yang tersedia dalam satu sirkulasi dapat menggunakan Persamaan 3.6 berikut ini.

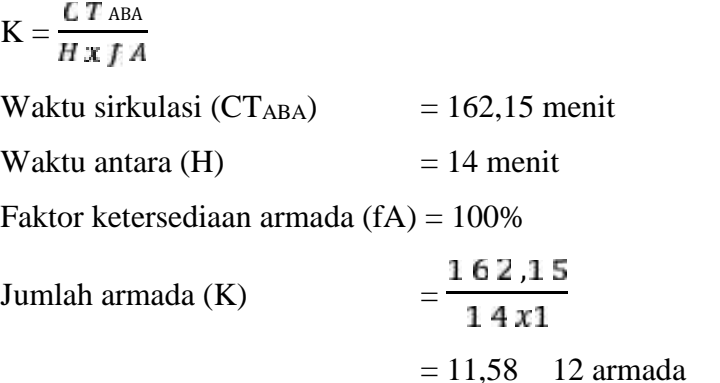

Dari hasil perhitungan jumlah armada (K) serta waktu sirkulasi (CTABA) maka dapat dihitung jumlah armada pada periode tersibuk dengan menggunakan Persamaan 3.7 berikut ini.

$$
K' = K \frac{W}{6 \, T A B A}
$$

Jumlah armada pada jam normal  $(K) = 12$  armada Waktu sirkulasi (CT<sub>ABA</sub>)  $= 162,15$  menit Periode jam sibuk  $(W)$  = 120 menit Jumlah armaa pada jam sibuk  $(K')$  $= 12 \times \frac{120}{16215}$  $= 8,88$  armada 9 armada

## b. Bus 2

Dari angka persentase tingkat ketersediaan armada (*availability*) maka kuantitas ketersediaan bus dalam satu sirkulasi dapat dihitung dengan menggunakan Persamaan 3.5 berikut ini.

$$
Av = \frac{BE}{\Delta B} x 100\%
$$

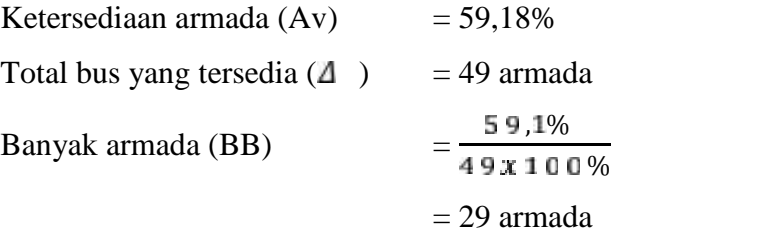

Waktu antara (*headway*) rata-rata dapat direkayasa berdasarkan jumah penumpang dengan menggunakan Persamaan 3.2 berikut ini.

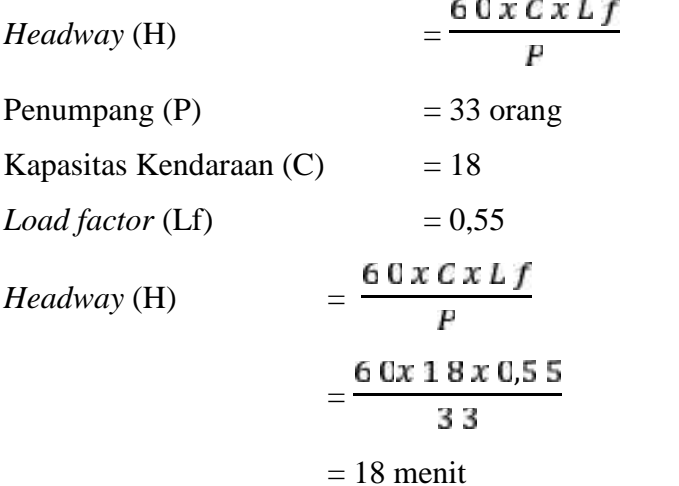

Untuk menghitung jumlah armada yang tersedia dalam satu sirkulasi dapat menggunakan Persamaan 3.6 berikut ini.

$$
K = \frac{C T A B A}{H \times f A}
$$

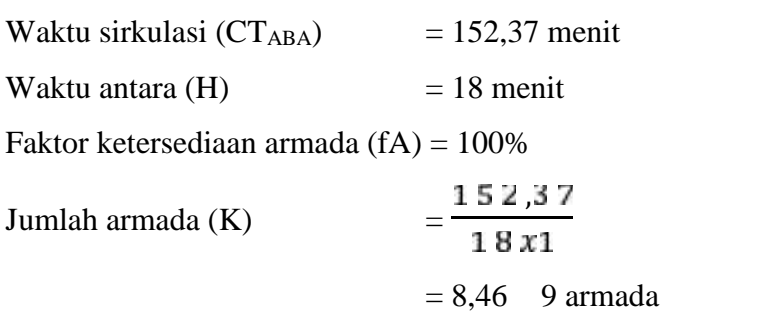

Dari hasil perhitungan jumlah armada (K) serta waktu sirkulasi (CTABA) maka dapat dihitung jumlah armada pada periode tersibuk dengan menggunakan Persamaan 3.7 berikut ini.

$$
K' = K \frac{W}{\epsilon \tau A B A}
$$

Jumlah armada pada jam normal  $(K) = 9$  armada

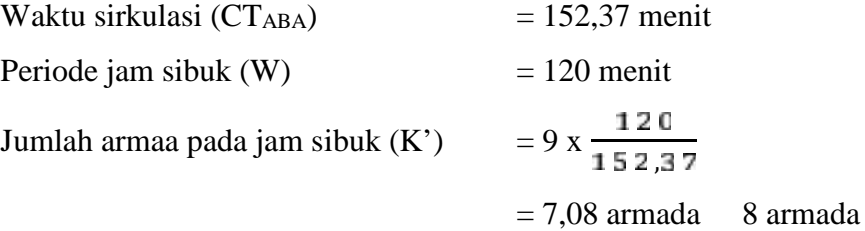

- 2. Jumat, 10 Agustus 2018
	- a. Bus 1

Dari angka persentase tingkat ketersediaan armada (*availability*) maka kuantitas ketersediaan bus dalam satu sirkulasi dapat dihitung dengan menggunakan Persamaan 3.5 berikut ini.

$$
Av = \frac{BE}{\Delta E} x 100\%
$$

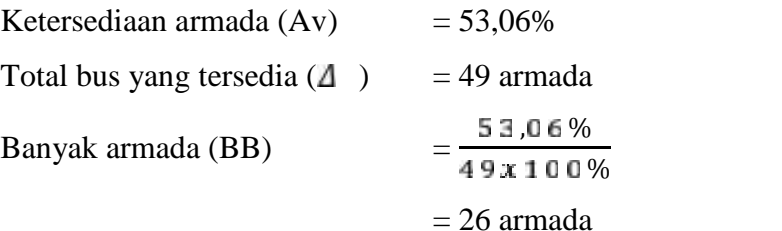

Waktu antara (*headway*) rata-rata dapat direkayasa berdasarkan jumah penumpang dengan menggunakan Persamaan 3.2 berikut ini.

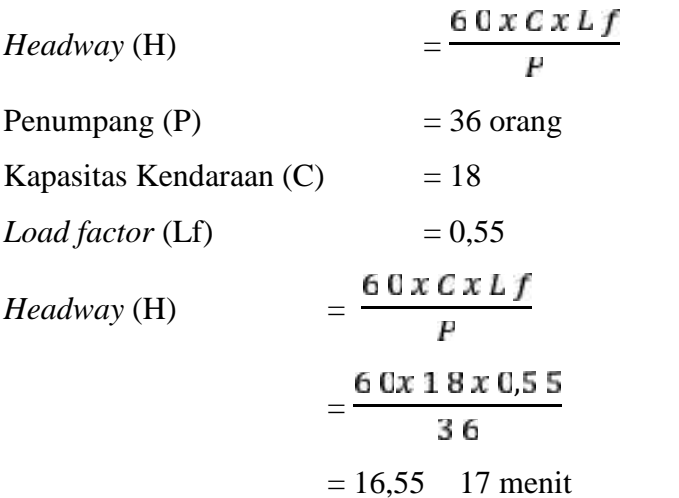

Untuk menghitung jumlah armada yang tersedia dalam satu sirkulasi dapat menggunakan Persamaan 3.6 berikut ini.

$$
K = \frac{C T_{ABA}}{H \times f A}
$$

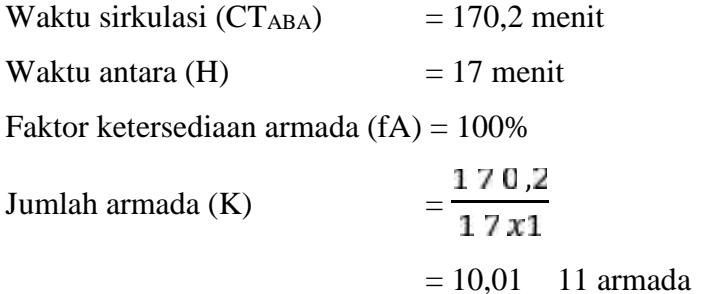

Dari hasil perhitungan jumlah armada (K) serta waktu sirkulasi (CTABA) maka dapat dihitung jumlah armada pada periode tersibuk dengan menggunakan Persamaan 3.7 berikut ini.

$$
K' = K \frac{W}{\epsilon \tau A B A}
$$

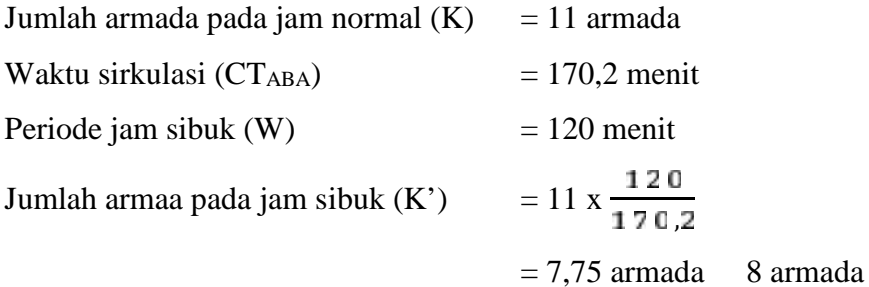

b. Bus 2

Dari angka persentase tingkat ketersediaan armada (*availability*) maka kuantitas ketersediaan bus dalam satu sirkulasi dapat dihitung dengan menggunakan Persamaan 3.5 berikut ini.

$$
Av = \frac{BE}{\Delta E} x 100\%
$$

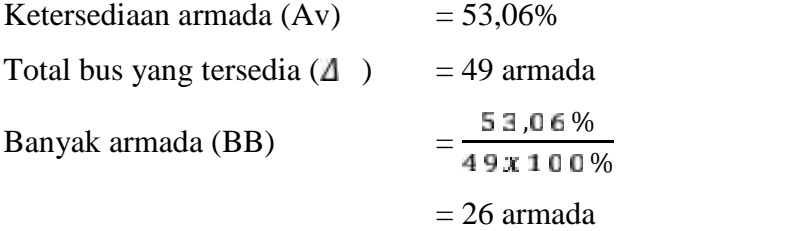

Waktu antara (*headway*) rata-rata dapat direkayasa berdasarkan jumah penumpang dengan menggunakan Persamaan 3.2 berikut ini.

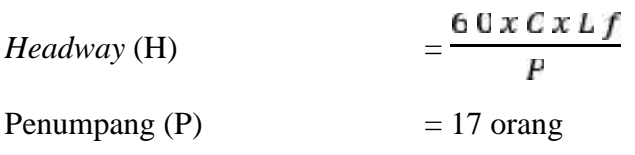

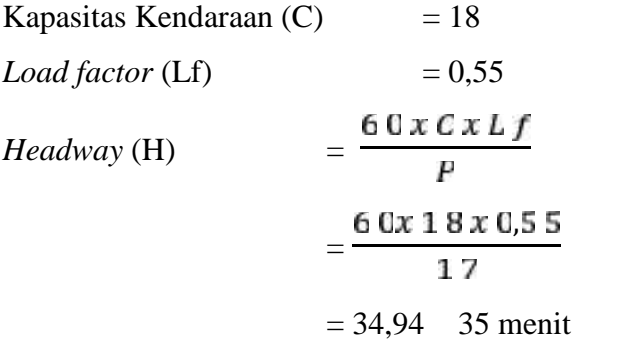

Untuk menghitung jumlah armada yang tersedia dalam satu sirkulasi dapat menggunakan Persamaan 3.6 berikut ini.

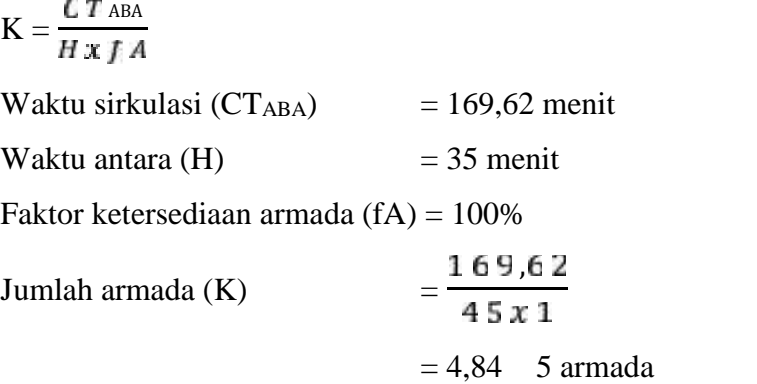

Dari hasil perhitungan jumlah armada (K) serta waktu sirkulasi (CTABA) maka dapat dihitung jumlah armada pada periode tersibuk dengan menggunakan Persamaan 3.7 berikut ini.

$$
K' = K \frac{W}{\epsilon \tau A B A}
$$

Jumlah armada pada jam normal  $(K) = 5$  armada

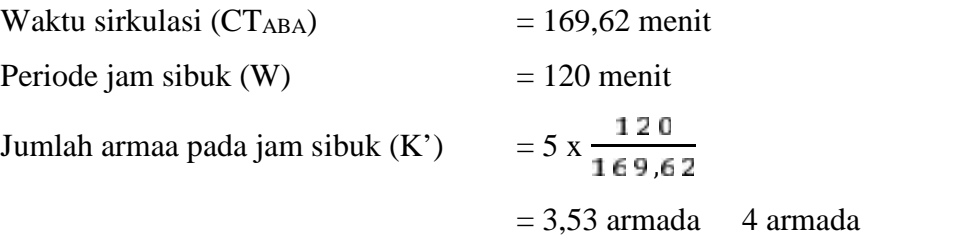

## 3. Minggu, 5 Agustus 2018

a. Bus 1

Dari angka persentase tingkat ketersediaan armada (*availability*) maka kuantitas ketersediaan bus dalam satu sirkulasi dapat dihitung dengan menggunakan Persamaan 3.5 berikut ini.

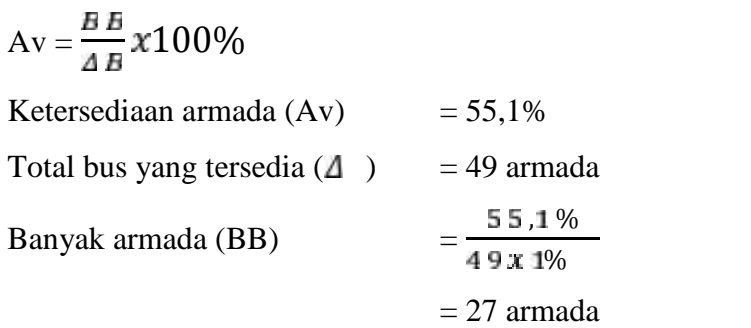

Waktu antara (*headway*) rata-rata dapat direkayasa berdasarkan jumah penumpang dengan menggunakan Persamaan 3.2 berikut ini.

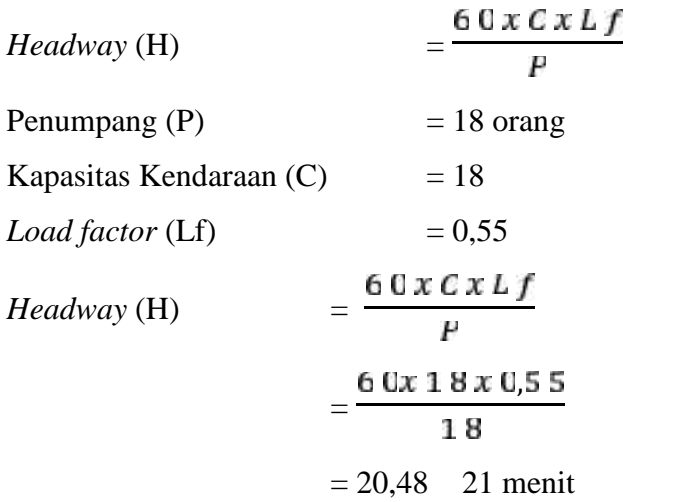

Untuk menghitung jumlah armada yang tersedia dalam satu sirkulasi dapat menggunakan Persamaan 3.6 berikut ini.

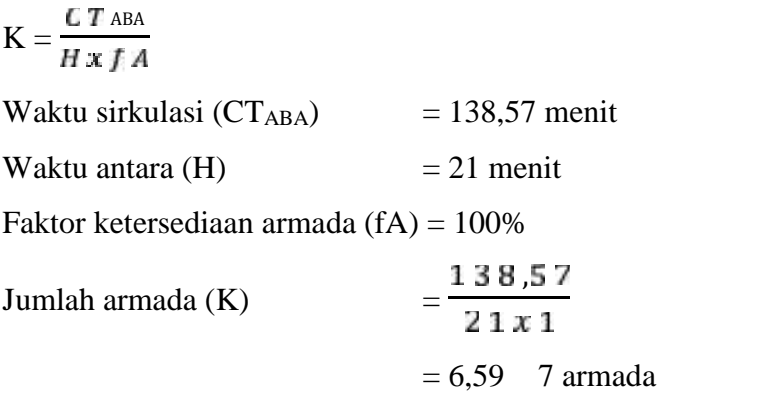

Dari hasil perhitungan jumlah armada (K) serta waktu sirkulasi (CTABA) maka dapat dihitung jumlah armada pada periode tersibuk dengan menggunakan Persamaan 3.7 berikut ini.

$$
\mathbf{K'} = \mathbf{K} \frac{W}{\epsilon \tau A B A}
$$

Jumlah armada pada jam normal  $(K) = 7$  armada Waktu sirkulasi (CT<sub>ABA</sub>)  $= 138,57$  menit Periode jam sibuk (W)  $= 120$  menit Jumlah armaa pada jam sibuk  $(K')$  $= 7 \times \frac{120}{138.5}$  $= 6,06$  armada 7 armada

#### b. Bus 2

Dari angka persentase tingkat ketersediaan armada (*availability*) maka kuantitas ketersediaan bus dalam satu sirkulasi dapat dihitung dengan menggunakan Persamaan 3.5 berikut ini.

$$
Av = \frac{BB}{\Delta B} x 100\%
$$

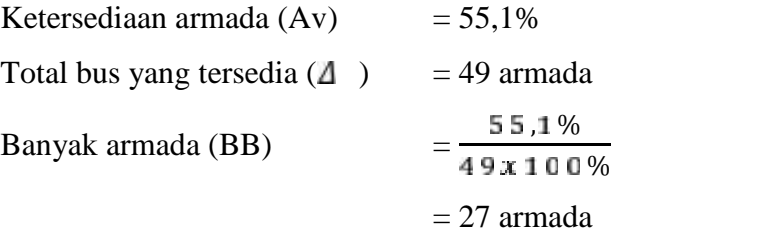

Waktu antara (*headway*) rata-rata dapat direkayasa berdasarkan jumah penumpang dengan menggunakan Persamaan 3.2 berikut ini.

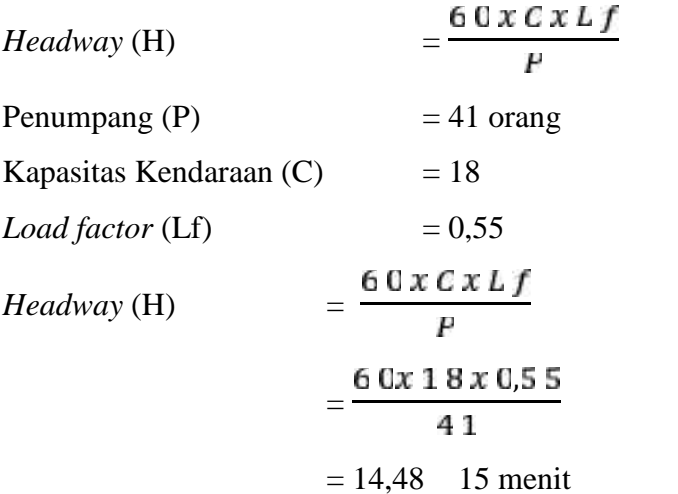

Untuk menghitung jumlah armada yang tersedia dalam satu sirkulasi dapat menggunakan Persamaan 3.6 berikut ini.

$$
K = \frac{C T A B A}{H x f A}
$$

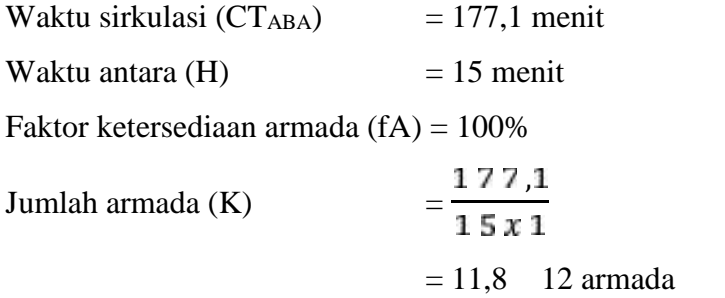

Dari hasil perhitungan jumlah armada (K) serta waktu sirkulasi (CTABA) maka dapat dihitung jumlah armada pada periode tersibuk dengan menggunakan Persamaan 3.7 berikut ini.

$$
K' = K \frac{W}{\epsilon \tau A B A}
$$

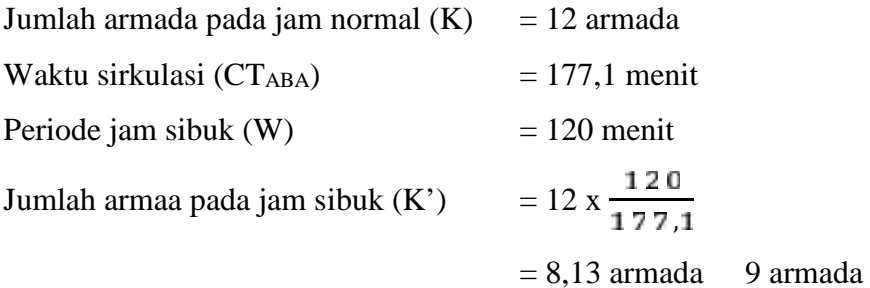

Rekapitulasi skenario perbaikan pada hari Minggu, 5 Agustus 2018, Senin, 6 Agustus 2018, dan Jumat, 10 Agustus 2018 dapat dilihat pada Tabel 5.24 berikut ini.

| Waktu           | <b>Bus</b> | CT <sub>ABA</sub> | P     | LF            | f | H            | K    | W     | $\mathbf{K}^{\bullet}$ |
|-----------------|------------|-------------------|-------|---------------|---|--------------|------|-------|------------------------|
|                 |            | <b>Menit</b>      | Orang | $\frac{6}{9}$ | A | <b>Menit</b> | Unit | Menit | Unit                   |
| Minggu,         | AB 2628 CA | 138,57            | 29    | 55            |   | 21           | 7    | 120   | 7                      |
| 5-08-2018       | AB 7307 JN | 177,10            | 41    | 55            |   | 15           | 12   | 120   | 9                      |
| Senin,          | AB 7425 JN | 162,15            | 43    | 55            |   | 14           | 9    | 120   | 9                      |
| $6 - 08 - 2018$ | AB 2807    | 152,37            | 33    | 55            |   | 18           | 9    | 120   | 8                      |
| Jumat.          | AB 7435 AS | 170,2             | 36    | 55            |   | 17           | 11   | 120   | 8                      |
| 10-08-2018      | AB 7130 JN | 169,62            | 17    | 55            |   | 35           | 5    | 120   | $\overline{4}$         |

**Tabel 5.24 Rekapitulasi Skenario Perbaikan**

Jika menggunakan skenario berdasarkan ketetapan maka hasil yang didapat akan sesuai dengan standar yang telah ditetapkan oleh Direktorat Jenderal

Perhubungan Darat. Hasil perencanaan skenario berdasarka ketetapan dapat dilihat pada Tabel 5.25 berikut.

| N <sub>0</sub> | <b>Kriteria</b>               | <b>Hasil</b> | <b>Standar</b> | Keterangan |
|----------------|-------------------------------|--------------|----------------|------------|
|                | Waktu Sirkulasi (jam)         | 1,03         | $1 - 3$        | Memenuhi   |
|                | Kecepatan Perjalanan (km/jam) | 25           | 25             | Memenuhi   |
|                | <i>Headway</i> (menit)        | 10           | $5 - 10$       | Memenuhi   |
|                | Load factor $(\%)$            | 70           |                | Memenuhi   |

**Tabel 5.25 Skenario Berdasarkan Ketetapan**

#### **5.8 Pembahasan**

Dari hasil analisis kinerja angkutan umum bus Antar Kota Dalam Provinsi pada trayek Jogja - Tempel yang diteliti pada 6 (enam) bus yang berbeda selama 3 (tiga) hari didapat hasil yang masih kurang sesuai terhadap ketetapan Direktorat Jenderal Perhubungan Darat tahun 2002, dimana waktu sirkulasi yang didapat cukup memakan waktu dengan perolehan hasil tercepat sebesar 138,57 menit dan waktu terlama 177,10 menit sedangkan standar sirkulasi waktu rata-rata adalah 60 menit hingga 90 menit, hal ini didasari oleh kecepatan perjalanan yang cukup lambat dimana kecepatan perjalanan tercepat sebesar 18,44 km/jam sedangkan standar kecepatan perjalanan rata-rata sebesar 25 km/jam maka perlu adanya peningkatan kecepatan perjalanan, kemudian waktu antara bus masuk dan bus keluar cukup lama dimana *headway* rata-rata tercepat sebesar 16,42 menit sedangkan *headway* standar sebesar 10 menit sehingga terjadinya penumpukan bus di Terminal Tempel, kemudian jumlah penumpang cukup sepi dengan persentase *load factor* tertinggi sebesar 37,22%, lalu persentase ketersediaan armada tertinggi sebesar 59,18% sedangkan standar ketersediaan armada sebesar 80% hingga 90% sehingga armada yang beroperasi perlu ditingkatkan, namun ketersediaan armada tergantung oleh kebutuhan penumpang.

Kinerja angkutan umum paling tepat dinilai oleh penumpang dikarenakan penumpang merupakan objek utama yang paling merasakan kinerja angkutan umum. Persepsi penumpang terhadap kinerja angkutan umum bus Antar Kota Dalam Provinsi pada trayek Jogja – Tempel yang dinilai oleh 64 orang responden

terhadap 25 pertanyaan memberikan nilai *Severity index* rata-rata sebesar 50,71%. Berdasarkan Tabel 3.3 Skala Penilaian SI maka hasil persepsi responden terhadap kinerja angkutan umum tergolong cukup puas.

Pada skenario berdasarkan ketetapan merupakan kondisi yang seharusnya terjadi pada kinerja angkutan umum namun dikarenakan faktor-faktor lain sehingga kondisi tersebut berubah menjadi lebih buruk, oleh karena itu perlu adanya skenario perbaikan terhadap kinerja angkutan umum yang dapat dilihat pada Tabel 5.23. Skenario perbaikan memang tidak memenuhi unsur standar kinerja yang telah ditetapkan oleh Direktorat Jenderal Perhubungan Darat namun skenario tersebut dirancang berdasarkan antusias penumpang sehingga memenuhi kebutuhan pada keadaan saat ini. Perbandingan kinerja angkutan umum berdasarkan data eksisting terhadap skenario perbaikan dapat dilihat pada Tabel 5.26 berikut ini.

| N <sub>0</sub> | <b>Kriteria</b>               | Data Eksisting |            | Skenario Perbaikan |                     |  |
|----------------|-------------------------------|----------------|------------|--------------------|---------------------|--|
|                |                               | <b>Hasil</b>   | Keterangan | <b>Hasil</b>       | Keterangan          |  |
|                | Waktu Sirkulasi (menit)       | 177.1          | Buruk      | 138,57             | Buruk               |  |
| 2              | Kecepatan Perjalanan (km/jam) | 14,43          | Buruk      | 18,44              | Buruk               |  |
| 3              | <i>Headway</i> (menit)        | 19,14          | Buruk      | 14,00              | Buruk               |  |
| 4              | Load Factor (%)               | 15,00          | Buruk      | 55,55              | Mendekati Load      |  |
|                |                               |                |            |                    | <i>Factor</i> ideal |  |

**Tabel 5.26 Perbandingan Data Eksisting Terhadap Skenario Perbaikan**

Dari data diatas maka grafik perbandingan data eksisting terhadap skenario perbaikan dapat dilihat pada Gambar 5.2 berikut.

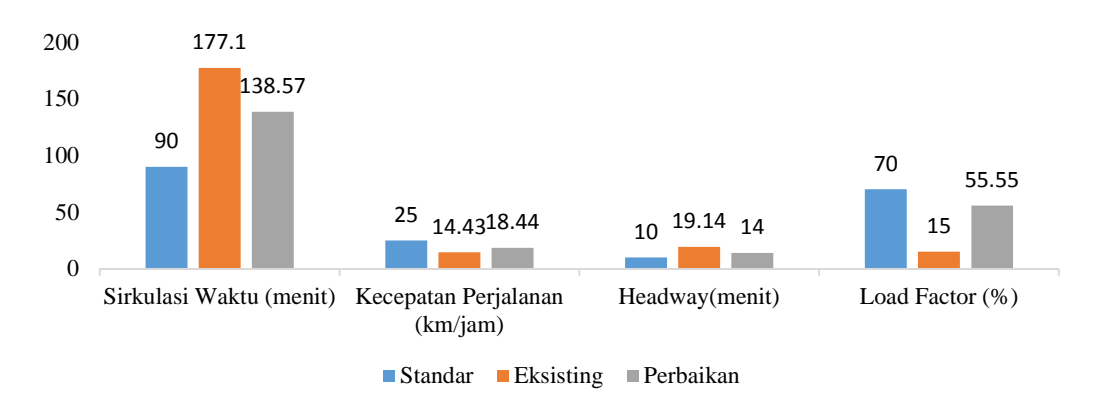

Gambar 5.2 Perbandingan Data Eksisting Terhadap Skenario Perbaikan